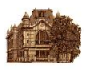

# **Тема 5. Язык запросов SQL**

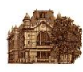

# **Язык запросов SQL**

Язык запросов SQL (Structured Query Language) был разработан корпорацией IBM в рамках исследовательского проекта по созданию реляционной СУБД System R (сначала язык назывался SEQUEL). После того как SQL поддержали в своих продуктах фирмы Oracle Corporation, Informix Corp. и Ingres Corp., он стал доминирующим языком для СУБД больших и средних вычислительных систем. Этот статус был подтвержден серией стандартов Американского национального института стандартов ANSI и Международной организации по стандартизации ISO (SQL-86, SQL-89 и SQL-92). Последний действующий стандарт опубликован как ANSI X3.135-1992 и ISO/IEC 9075:1992

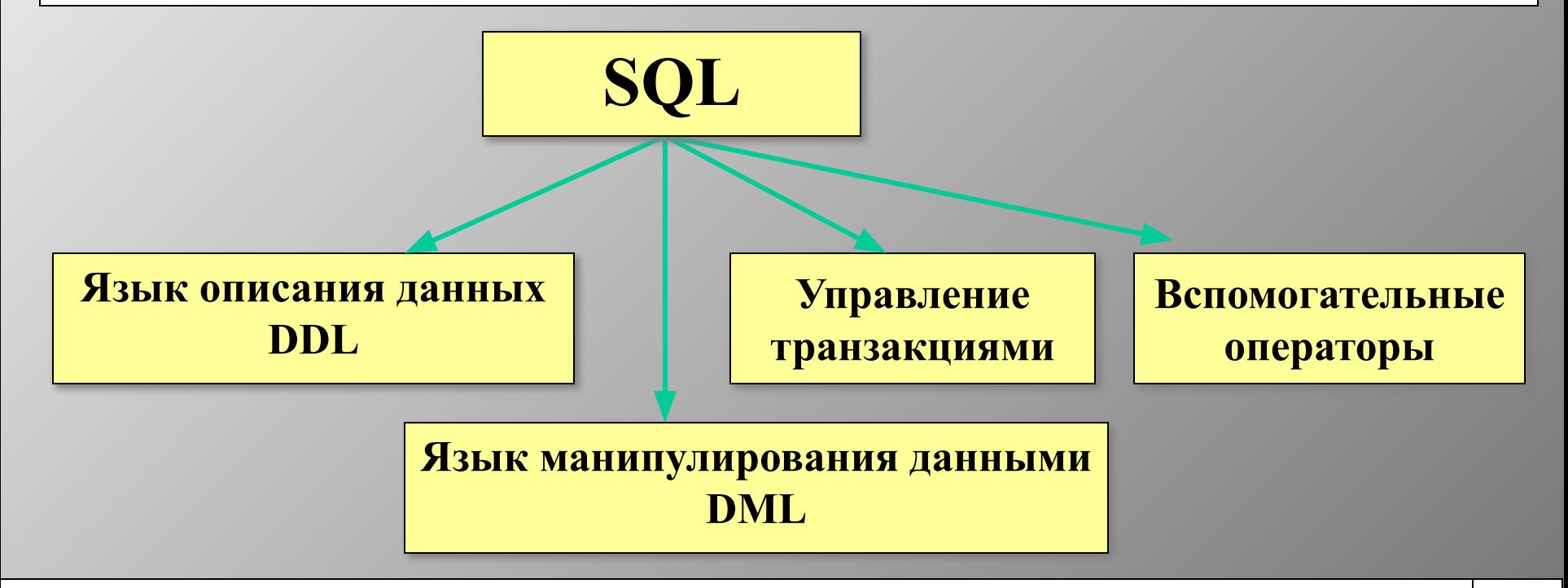

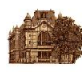

## **Язык запросов SQL**

## *create table name* **(***column*, *…***)**

*name* – имя создаваемой таблицы; *column* – спецификация атрибута таблицы. Спецификация каждого атрибута имеет следующий вид:

*name type* [*nullability*] [*default*] [*constraints*],

где *name* – имя атрибута; *type* – тип данных; *nullability* – допустимость неопределенных значений; *default* – значение по умолчанию; *constraints* – ограничения целостности.

Допустимость задания неопределенных значений атрибута таблицы задается ключевыми словами *with null* или *not null*:

*•with null* – атрибут может иметь неопределенное значение. Это является умолчанием для всех типов данных;

<sup>∙</sup>*not null* – атрибут не может иметь неопределенное значение *null*.

Значение по умолчанию задается ключевыми словами *with default* или *not default*:

•*not default* – значение атрибута при вводе обязательно;

<sup>∙</sup>*with default* – если значение не задано, то для числовых типов данных и денежной единицы значение устанавливается равным нулю, а для символьных типов и даты – равным пустой строке;

*•default value* – если значение атрибута при вводе не задано, то оно устанавливается равным *value.*

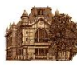

## **Пример создания таблицы**

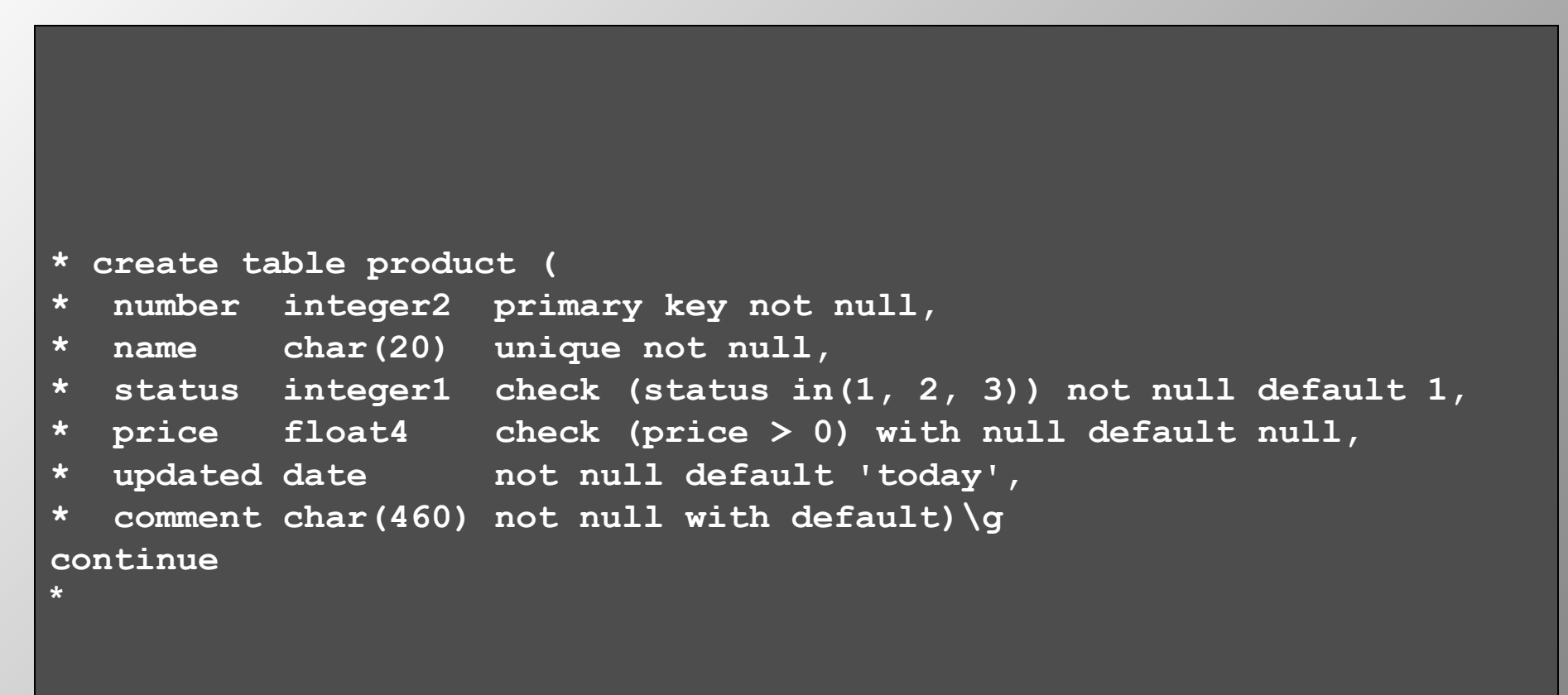

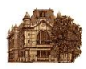

## **Получение информации о таблице**

**\* help table product\g**

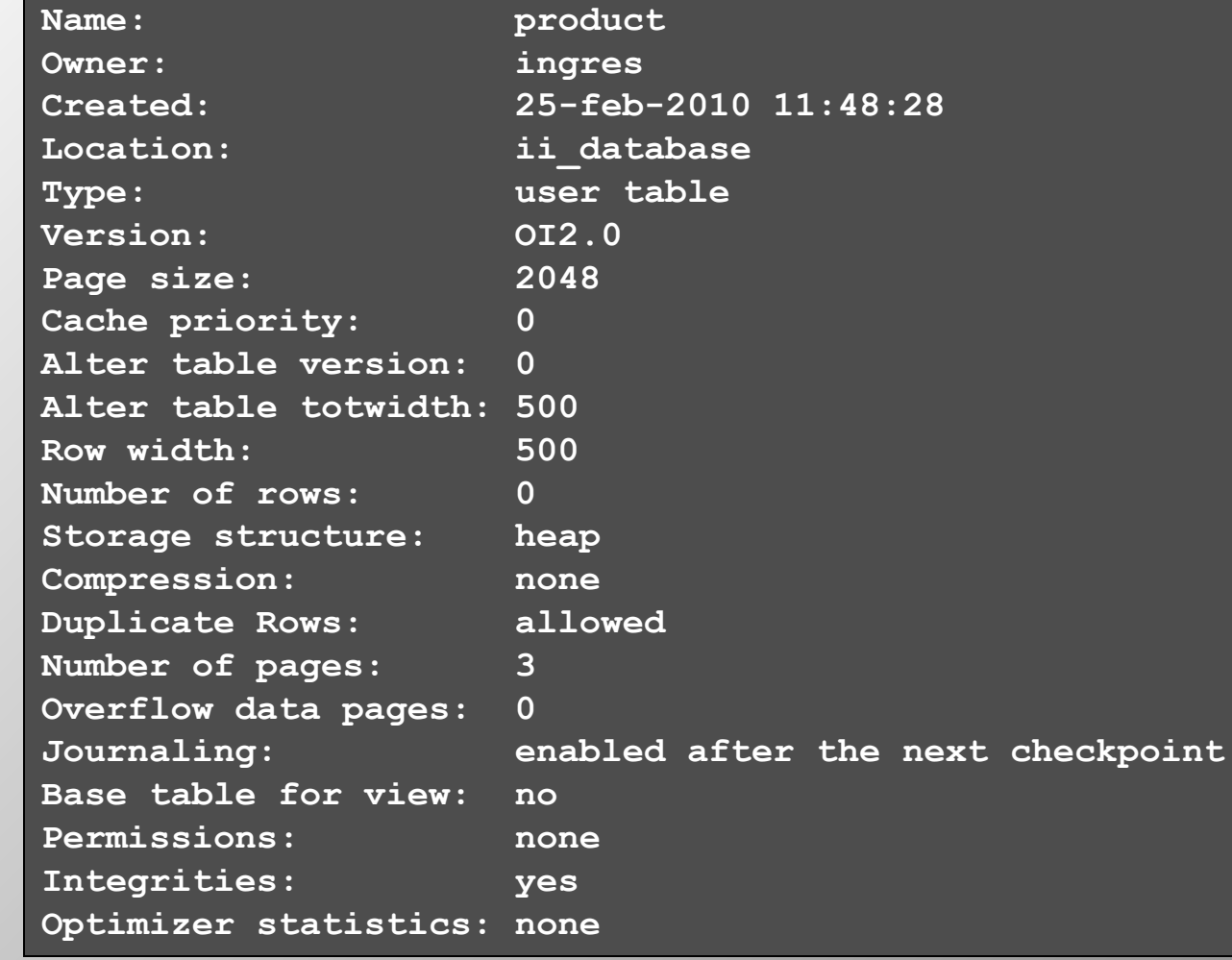

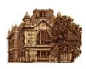

## **Получение информации о таблице (продолжение)**

**Column Information:**

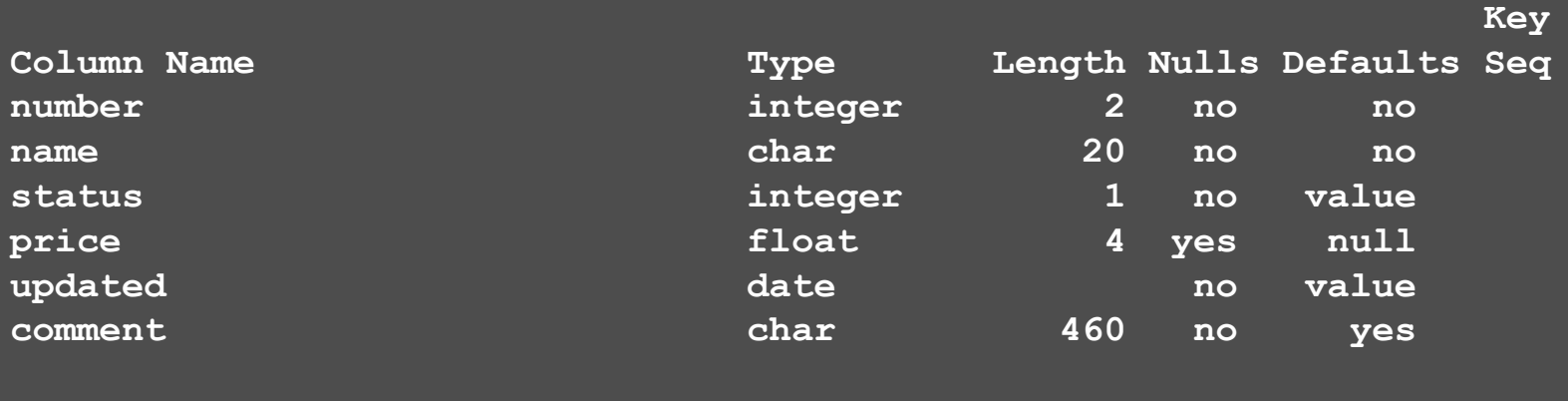

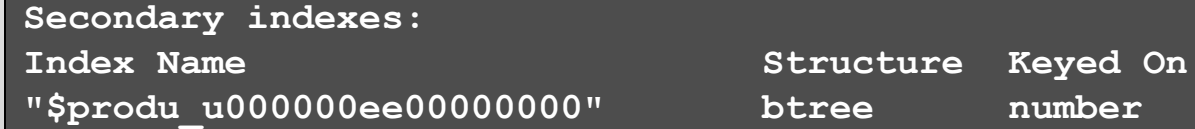

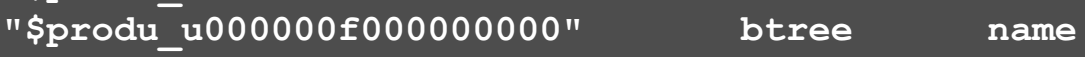

**continue**

**\***

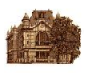

## **Ввод данных**

# *insert into table* [**(***column, …* **)**] [*values(expr*, *…* **)**] | [*subselect*]

В данном операторе можно задавать либо список значений атрибутов *expr*, либо запрос *subselect*. Используя список значений атрибутов, можно вставить только одну запись за одно выполнение оператора *insert.* Если задан запрос *subselect*, то оператор *insert* вставляет все записи, полученные в результате выполнения запроса.

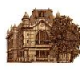

## **Пример ввода данных**

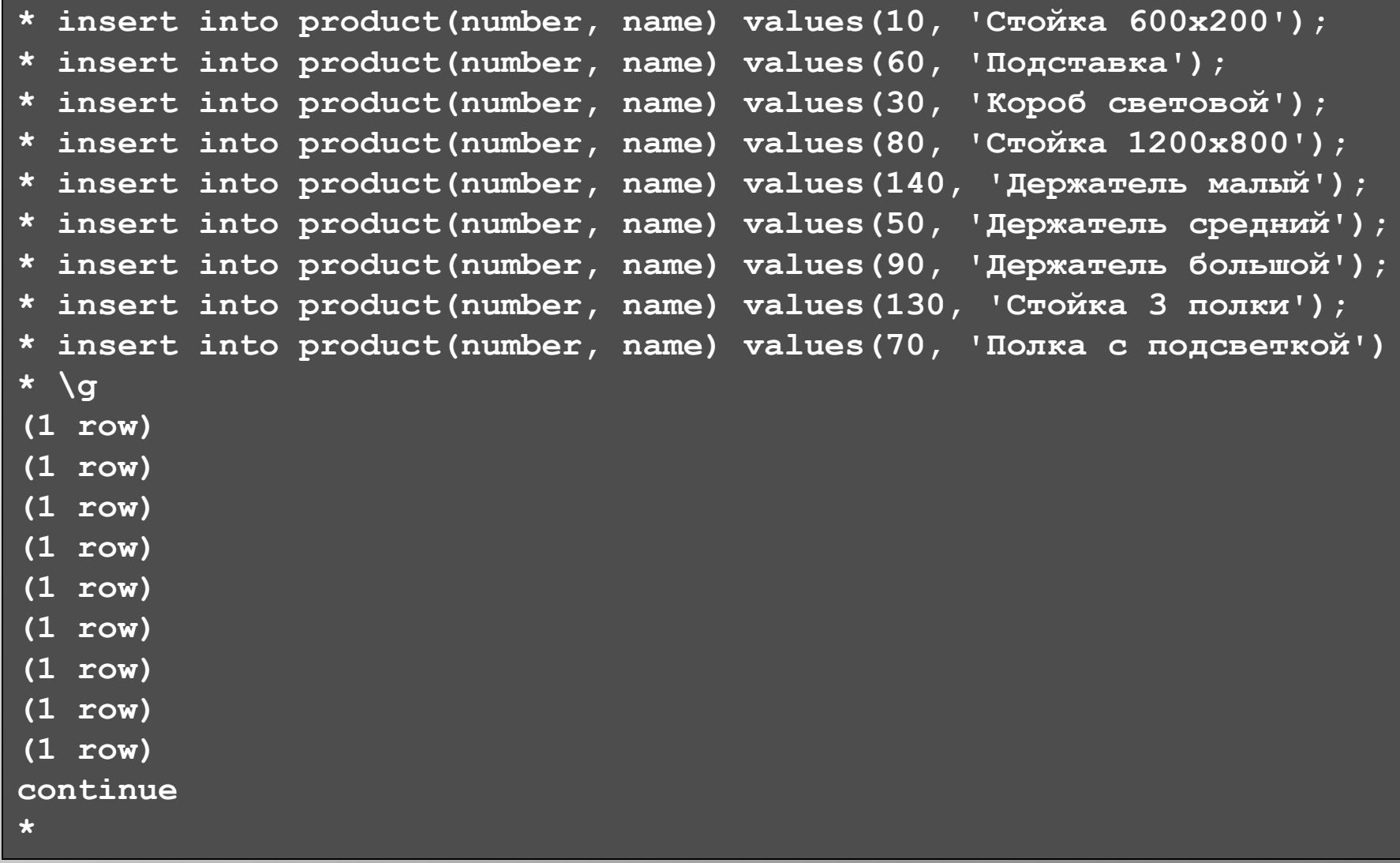

*Шевченко А. В. Тема 5. Язык запросов SQL* 8

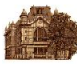

#### **Результат ввода данных**

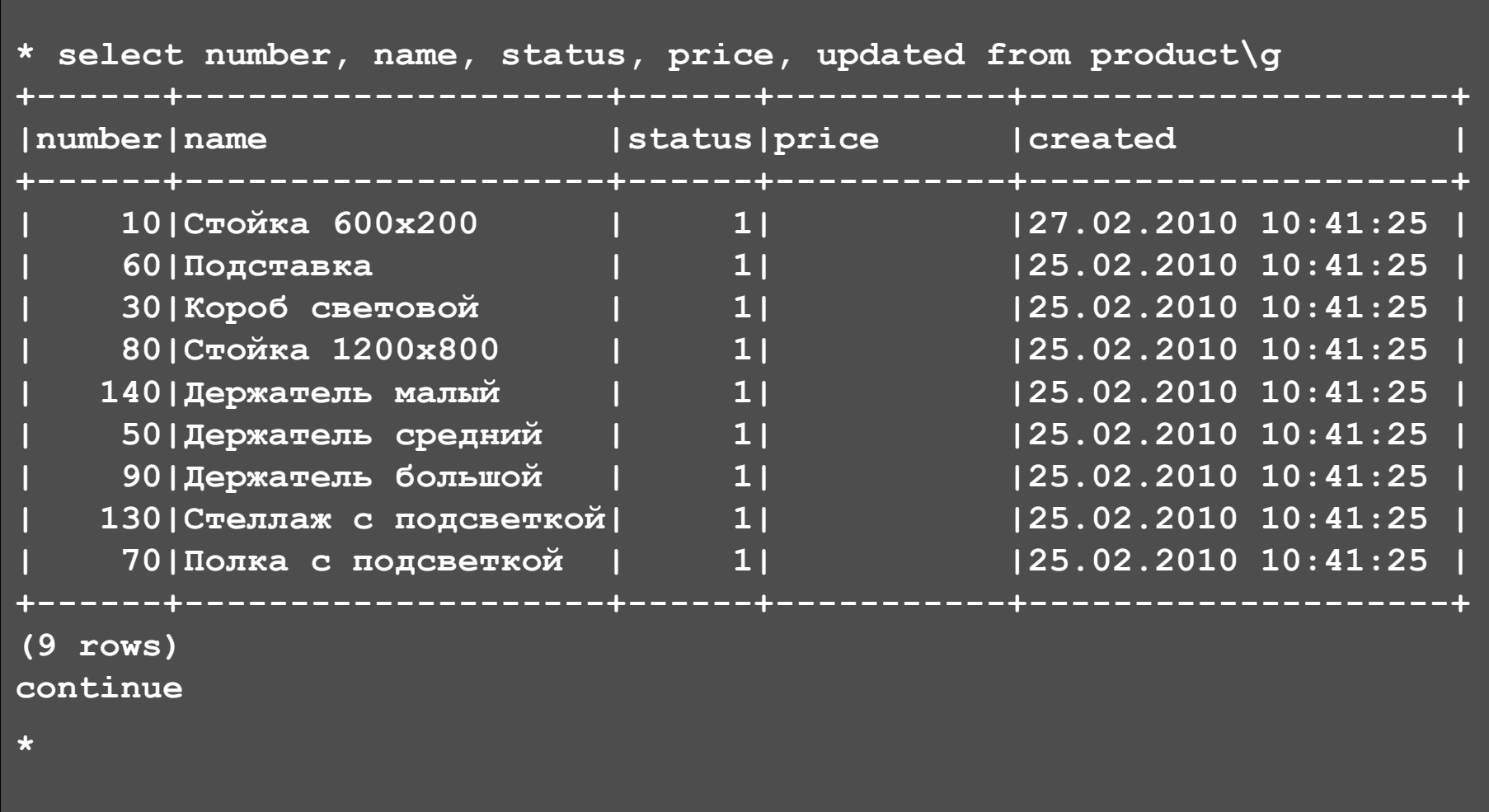

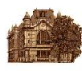

#### **Контроль целостности данных**

```
* insert into product (number, name) values (70, 'Стеллаж малый')\g
E_US1194 Duplicate key on INSERT detected.
     (Fri Feb 25 15:59:44 2010)
continue
* insert into product (number, name) values (157, 'Подставка')\g
E_US1194 Duplicate key on INSERT detected.
     (Fri Feb 25 16:00:18 2010)
continue
* insert into product values (40, 'Столик малый', 4, 700, '', '')\g
E_US1905 Check integrity constraint '"$produ_c0000010400000000"'
     on table '"product"' was violated.
     (Fri Feb 25 16:10:54 2010)
continue
* insert into product values (40, 'Столик малый', 1, 0, '', '')\g
E_US1905 Check integrity constraint '"$produ_c0000010600000000"'
     on table '"product"' was violated.
     (Fri Feb 25 16:11:03 2010)
continue
*
```
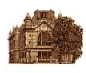

## **Управление транзакциями**

Под транзакцией понимается последовательность операторов SQL, которая заканчивается операторами *commit* или *rollback*, используемыми для управления транзакциями.

Оператор *commit* подтверждает выполнение транзакции. После выполнения этого оператора действия запросов транзакции нельзя отменить.

Оператор *rollback* отменяет все изменения в базе данных, произведенные с момента начала транзакции. Это позволяет управлять *транзакционной целостностью* базы данных, когда неполное выполнение последовательности операторов может привести к возникновению противоречивости данных. При выполнении операторов SQL можно проверить наличие ошибки и в этом случае выполнить "откат" транзакции с помощью оператора *rollback*, как показано в приведенном ниже примере.

Оператор *savepoint* позволяет отметить промежуточные точки транзакции. В этом случае откат транзакции возможен до любой из промежуточных точек.

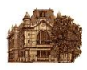

#### **Пример управления транзакциями**

```
* insert into product(number, name) values(99, 'Экран навесной')\g
(1 row)
continue
* select number, name from product where number = 99\g
+------+--------------------+
|number|name |
+------+--------------------+
 | 99|Экран навесной |
+------+--------------------+
(1 row)
continue
* rollback\g 
сontinue
* select number, name from product where number = 99\g
+------+--------------------+
|number|name |
 +------+--------------------+
+------+--------------------+
(0 rows)
continue
*
```
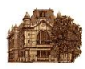

## **Пример управления транзакциями (продолжение)**

```
* insert into product(number, name) values(99, 'Экран навесной')\g
(1 row)
continue
* savepoint p1\g
continue
* insert into product(number, name) values(100, 'Экран напольный')\g
(1 row)
* rollback to p1\g 
сontinue
* select number, name from product where number in (99, 100)\g
+------+--------------------+
|number|name |
+------+--------------------+
| 99|Экран навесной |
+------+--------------------+
(1 rows)
continue
*
```
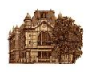

#### **Изменение структуры хранения**

## *modify name to type* [*unique*] *on column*, *…* [*with*]

*name* – имя таблицы, *type* – тип структуры хранения (*heap*, *hash*, *isam* или *btree*), *with* состоит из ключевого слова *with* и следующих за ним параметров: *fillfactor = n*  и др.

Опция *on* задает первичный ключ таблицы, который может состоять из одного или нескольких атрибутов *column*. Если значения ключа должны быть уникальными, то необходимо указать опцию *unique*.

Параметр *fillfactor* задает коэффициент заполнения страницы в процентах.

По умолчанию параметр *fillfactor* равен для *hash* 50 %, для *isam* – 80 %, для *btree* – 80 %.

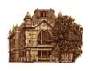

## **Пример таблицы в структуре HEAP**

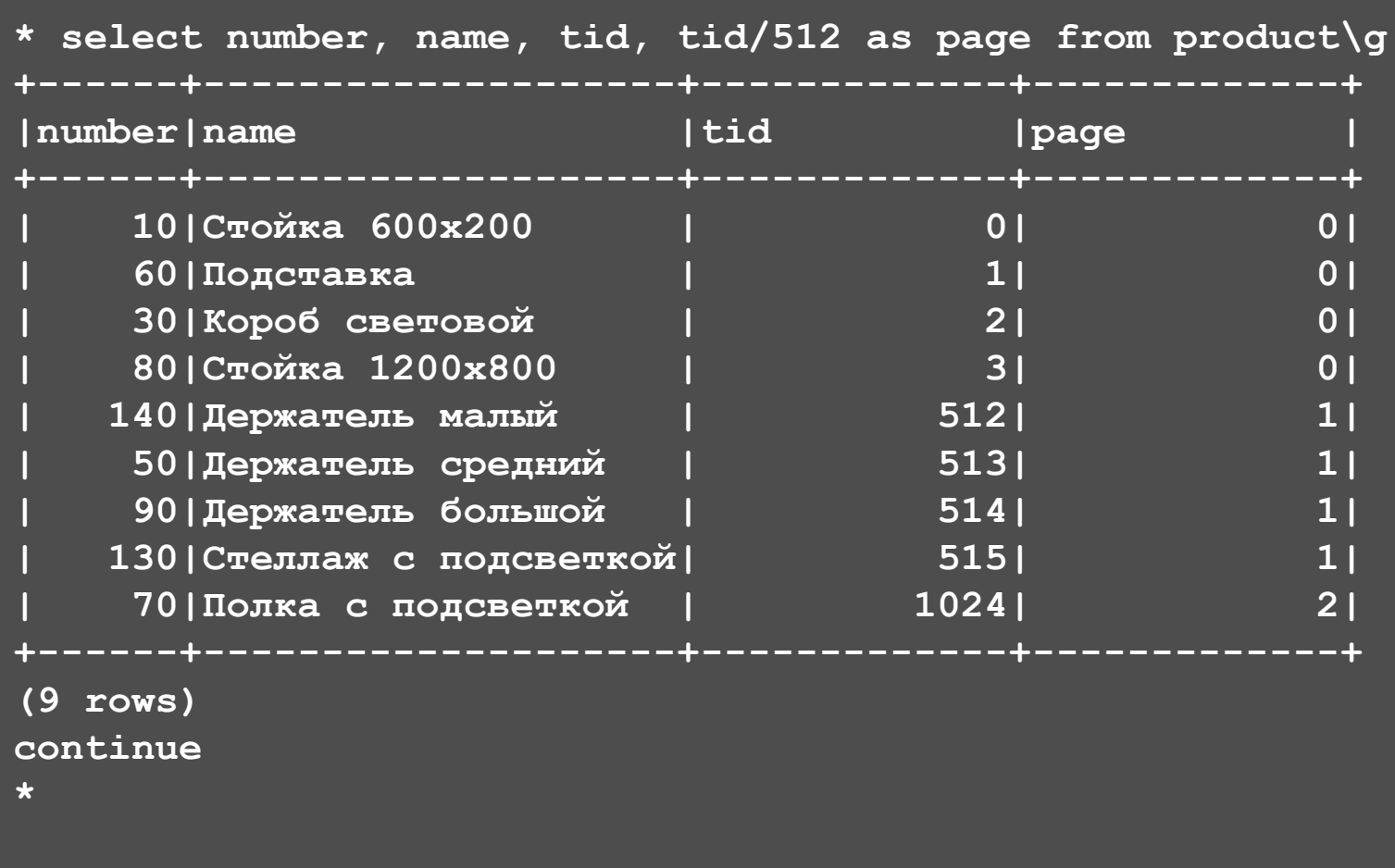

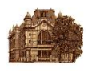

## **Пример таблицы в структуре ISAM**

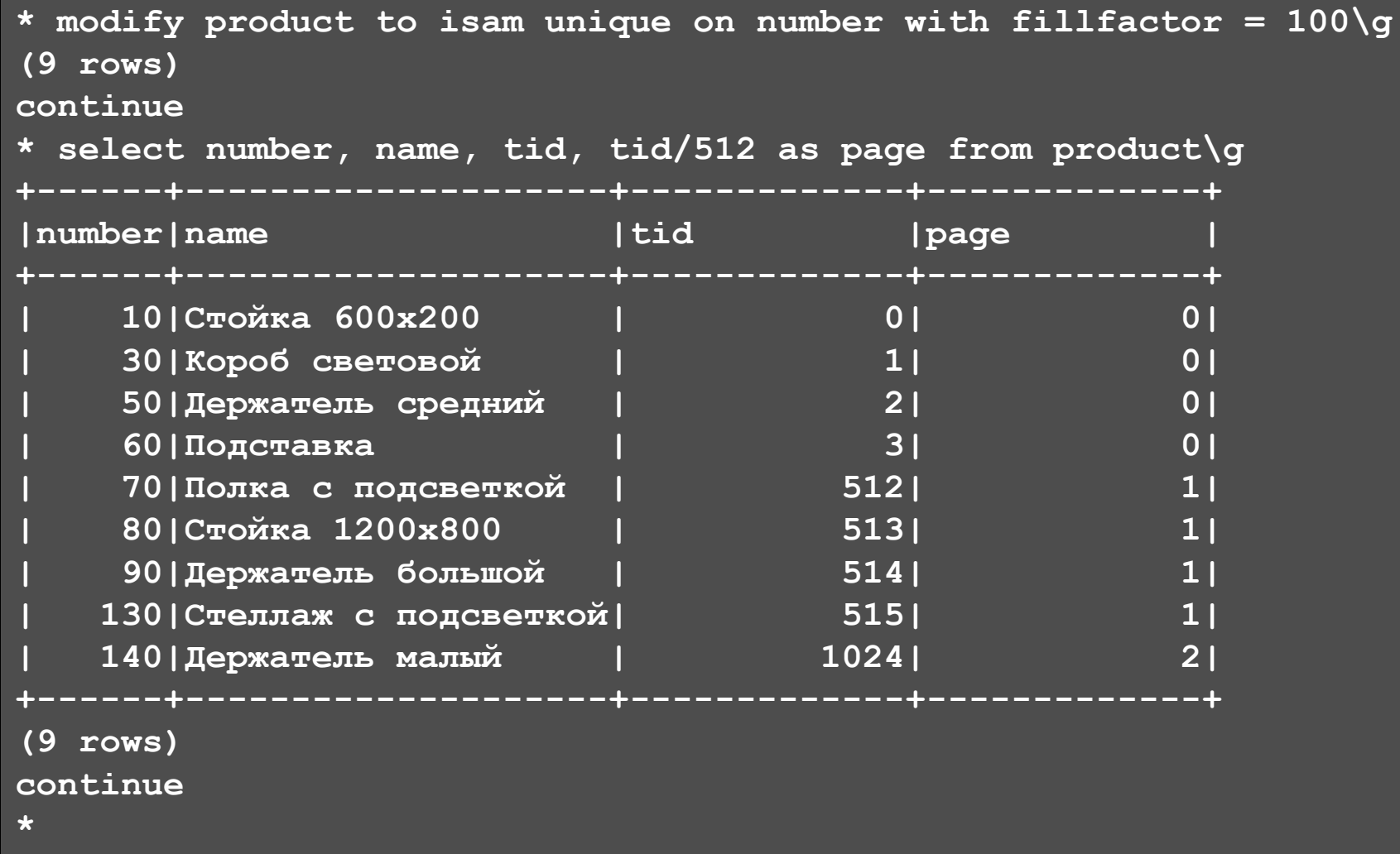

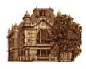

## **Пример таблицы в структуре ISAM, fillfactor 50%**

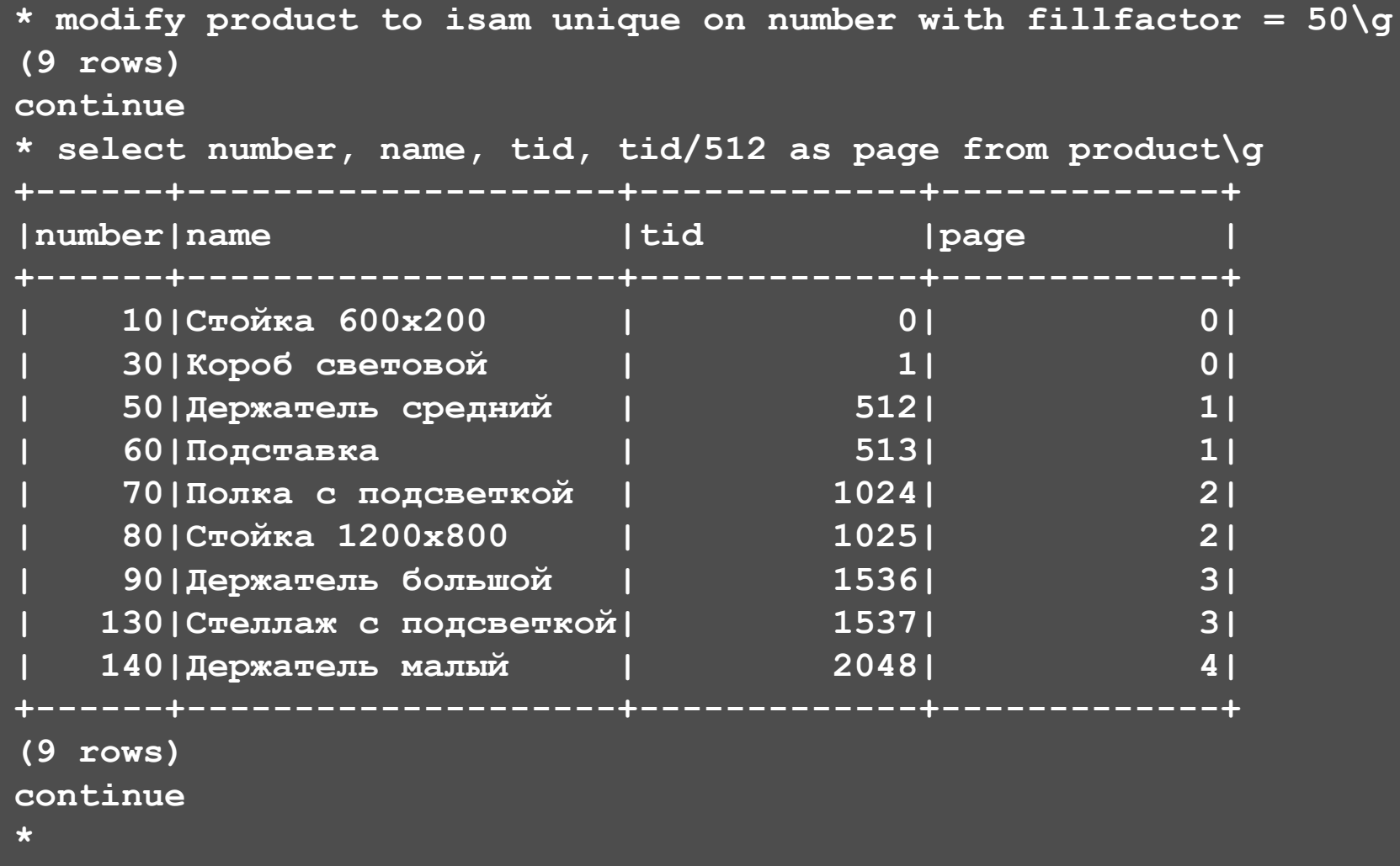

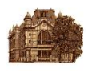

## **Пример таблицы в структуре HASH**

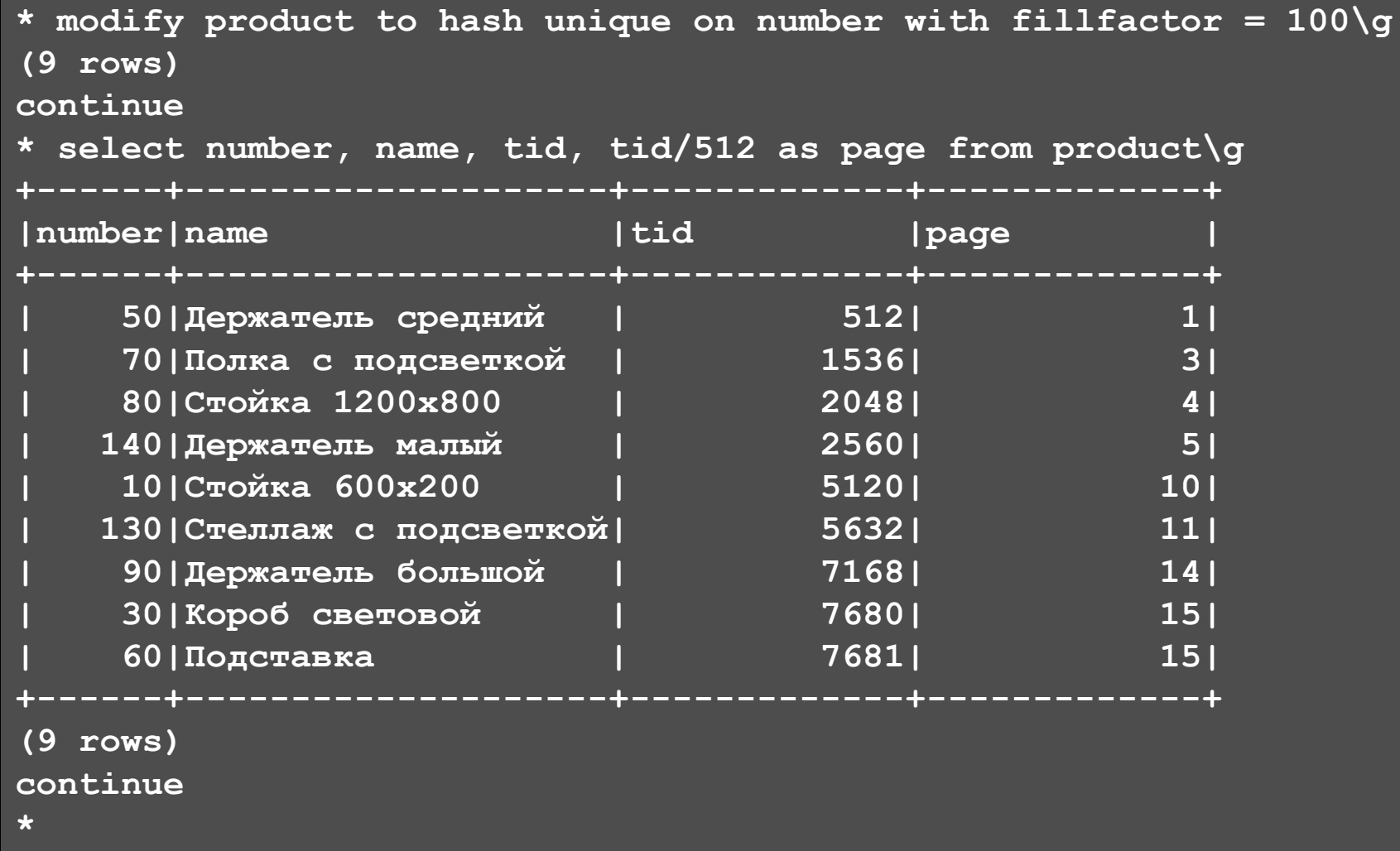

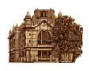

# **Пример таблицы в структуре BTREE**

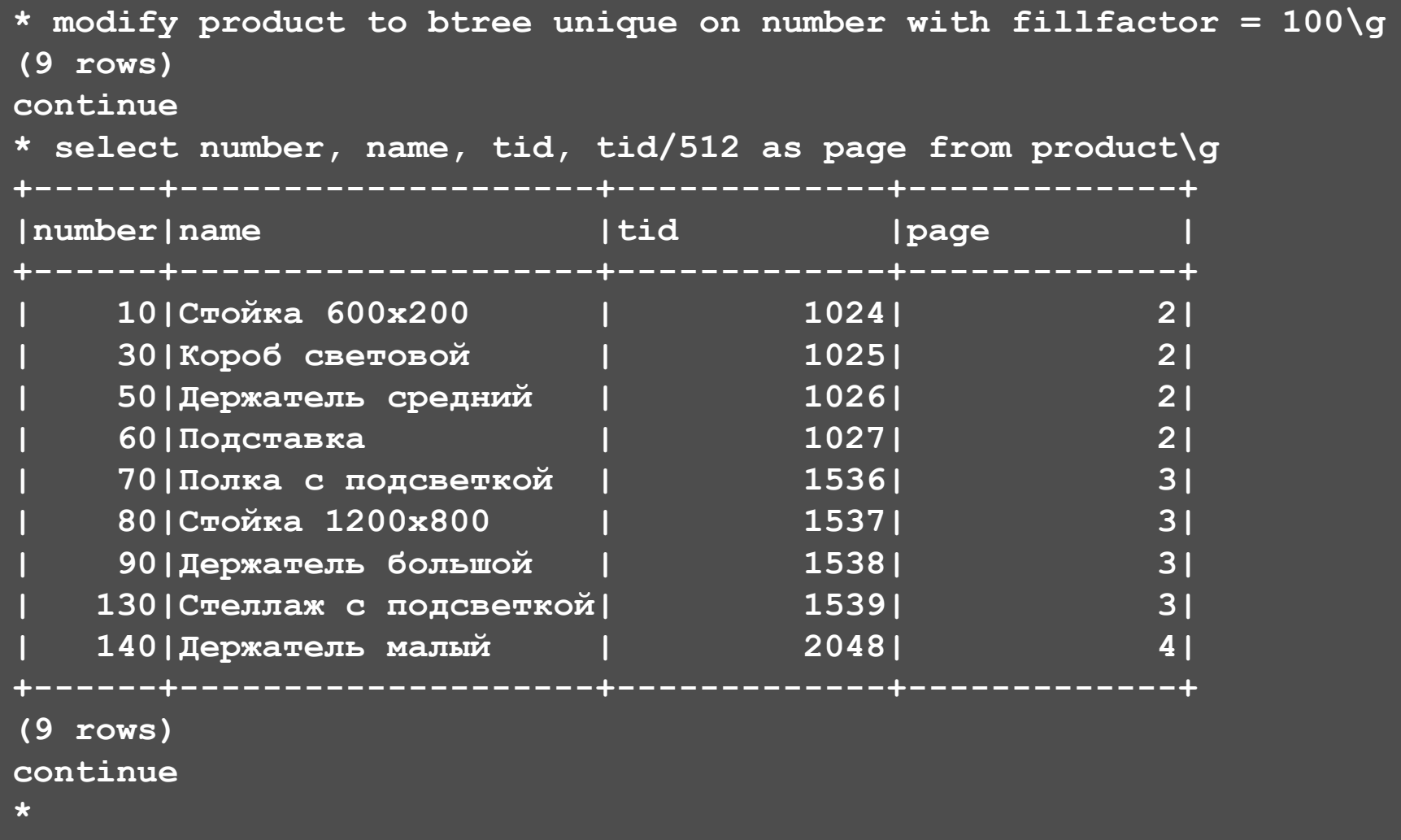

#### **Создание вторичных индексов**

## *сreate index name on table* **(***column, …***)** [*with structure = type*]

*name* – имя индекса; *table* – имя таблицы, для которой создается индекс; *column* – один или несколько атрибутов, по которым строится индекс; *type* – тип структуры хранения для индекса (**isam**, **hash** или **btree**, по умолчанию – **isam**).

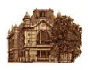

## **Пример создания вторичного индекса**

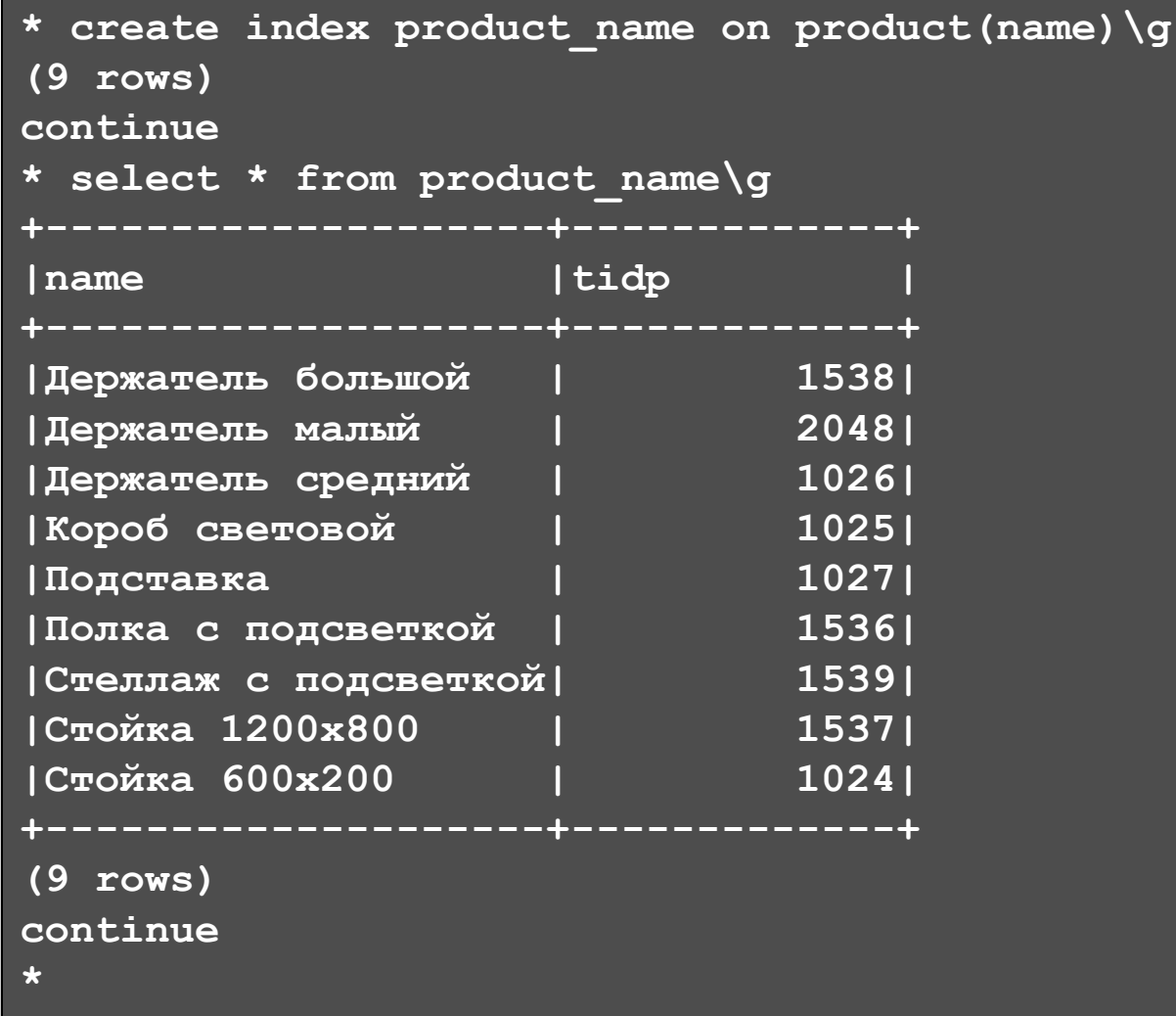

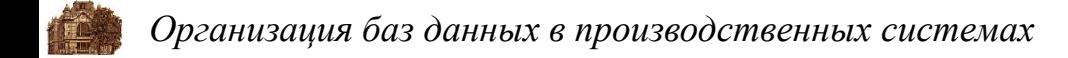

#### **Изменение данных**

## *update table* [*from table, ...* ] *set column = expr, ...* [*where condition*]

Оператор *update* изменяет значения заданных в *set* атрибутов таблицы *table* для всех записей, которые соответствуют условию поиска *condition*. Выражение *expr* в опции *set* может быть сконструировано с использованием констант и значений атрибутов из обновляемой таблицы или таблиц, указанных в опции *from*.

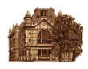

#### **Пример изменения данных**

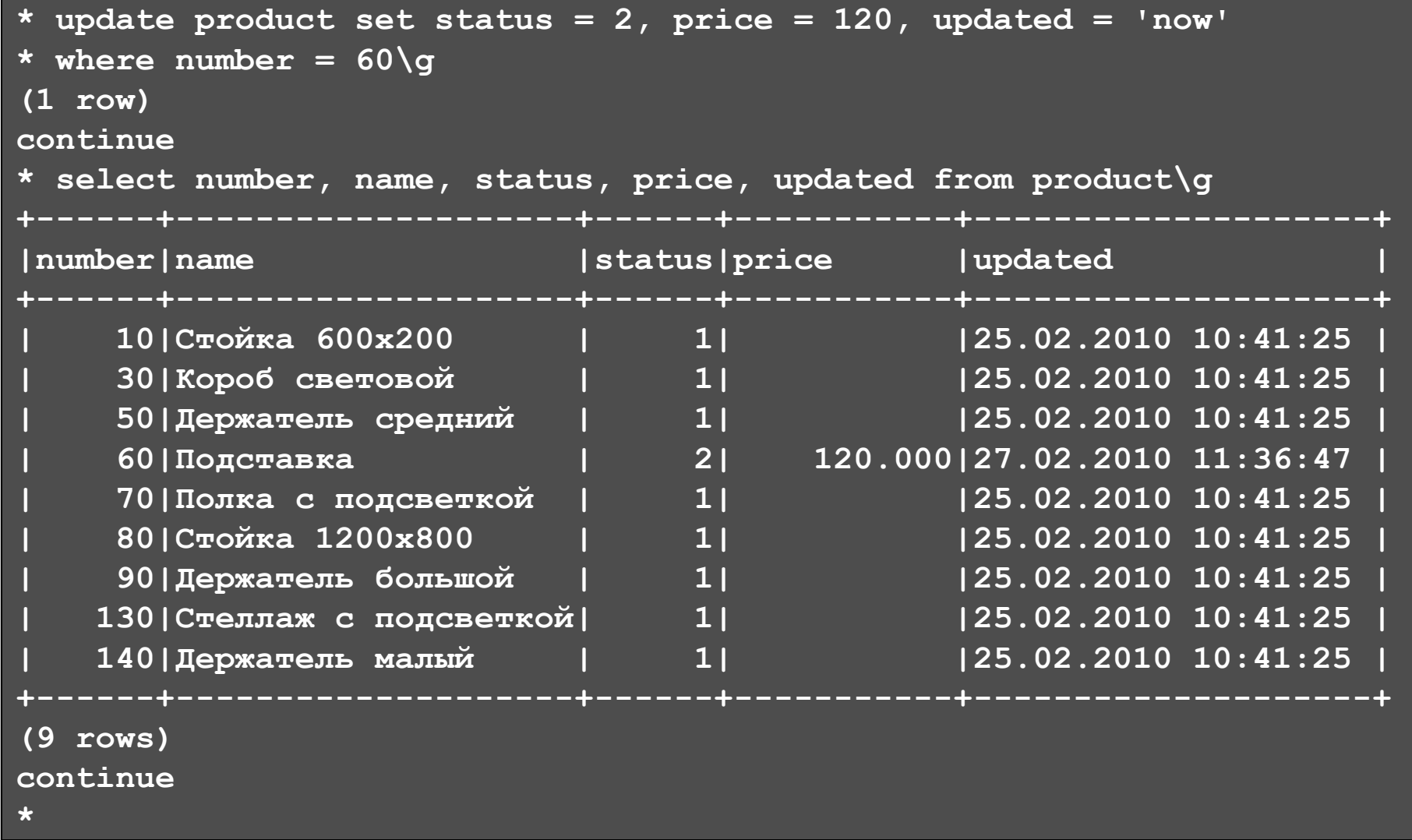

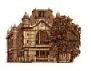

## **Удаление данных**

## *delete from table* [*where condition*]

Оператор *delete* удаляет из таблицы *table* все записи, которые соответствуют заданному условию поиска *condition*.

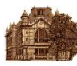

## **Пример удаления данных**

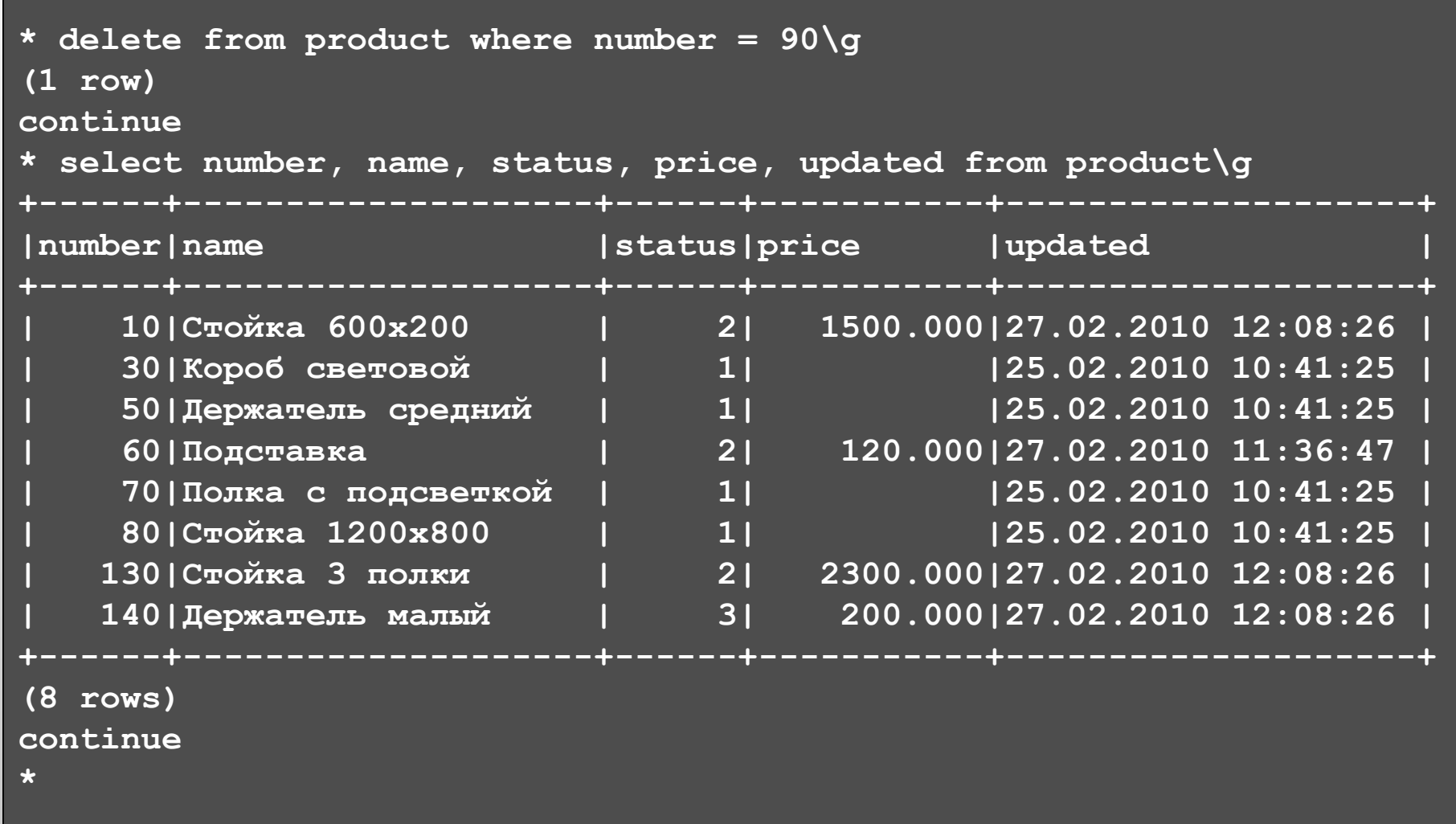

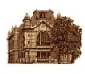

# **Процедуры**

*create procedure name* [**(***param* [**=**] *type* [*nullability*] [*default*]**,** …**)**] *as* [*declare declare\_section*] *begin statement*; … *end*.

Процедура идентифицируется уникальным именем *name* и может получать набор входных параметров *param*. Для каждого параметра задается тип данных *type*, а также могут быть заданы допустимость неопределенных значений *nullability* и значение по умолчанию *default*. В секции *declare* могут описываться локальные переменные. Тело процедуры состоит из набора операций *statement*, который может содержать операторы *commit*, *delete*, *endloop*, *execute procedure*, *if then*, *else*, *insert*, *return*, *rollback*, *select*, *update*, *while*, а также выражения присваивания '**=**' или '**:=**'. В процедуре оператор *select* может возвращать только одну запись и присваивать возвращаемые значения локальным переменным.

Оператор вызыва процедуры имеет синтаксис

# *execute procedure name* [**(***param* **=** *value*, …**)**] [*into status*]

*name* – имя процедуры, *param* – имя параметра, *value* – его значение. Опция **into** задает целочисленную переменную, которой присваивается значение, возвращаемое оператором **return** из процедуры.

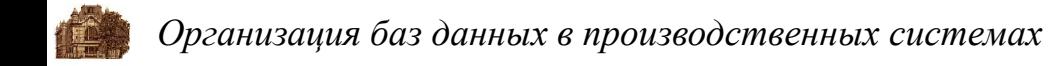

## **Пример процедуры**

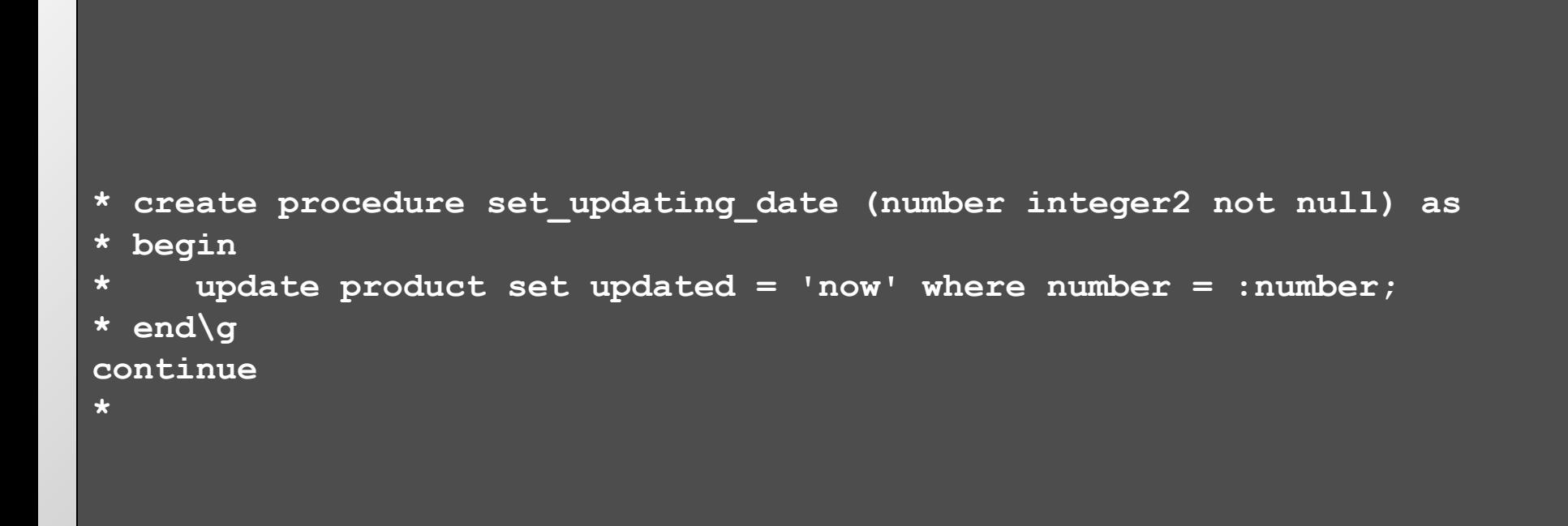

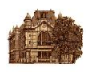

## **Правила**

*create rule name after insert* | *update*[**(***column*, …**)**] | *delete* [*on* | *of* | *from* **|** *into*] *table* [*referencing* [*old as old\_name*] [*new as new\_name*]] [*where condition*] *execute procedure procedure* [**(***param* = *value*, …**)**],

*name* – имя правила; *column* – атрибут таблицы, изменение которого приводит к срабатыванию правила; *table* – таблица, для которой создается правило.

Список параметров *param* позволяет передавать значения *value* в вызываемую процедуру *procedure*. Опция *referencing* позволяет переназначать ключевые слова, задающие, какое – новое или старое – значение записи таблицы передается через параметры в процедуру. По умолчанию этими ключевыми словами являются *new* и *old*. В опции *where* задается условие *condition* вызова процедуры.

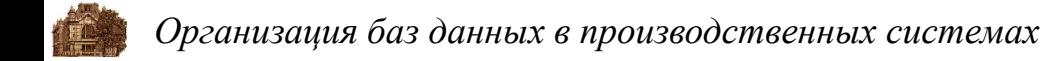

## **Пример правила**

```
* create rule on_updating_product after
* update(number, name, status, price, comment) on product
* execute procedure set_updating_date(number = new.number)\g
continue
*
```
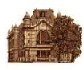

#### **Результат совместной работы правила и процедуры**

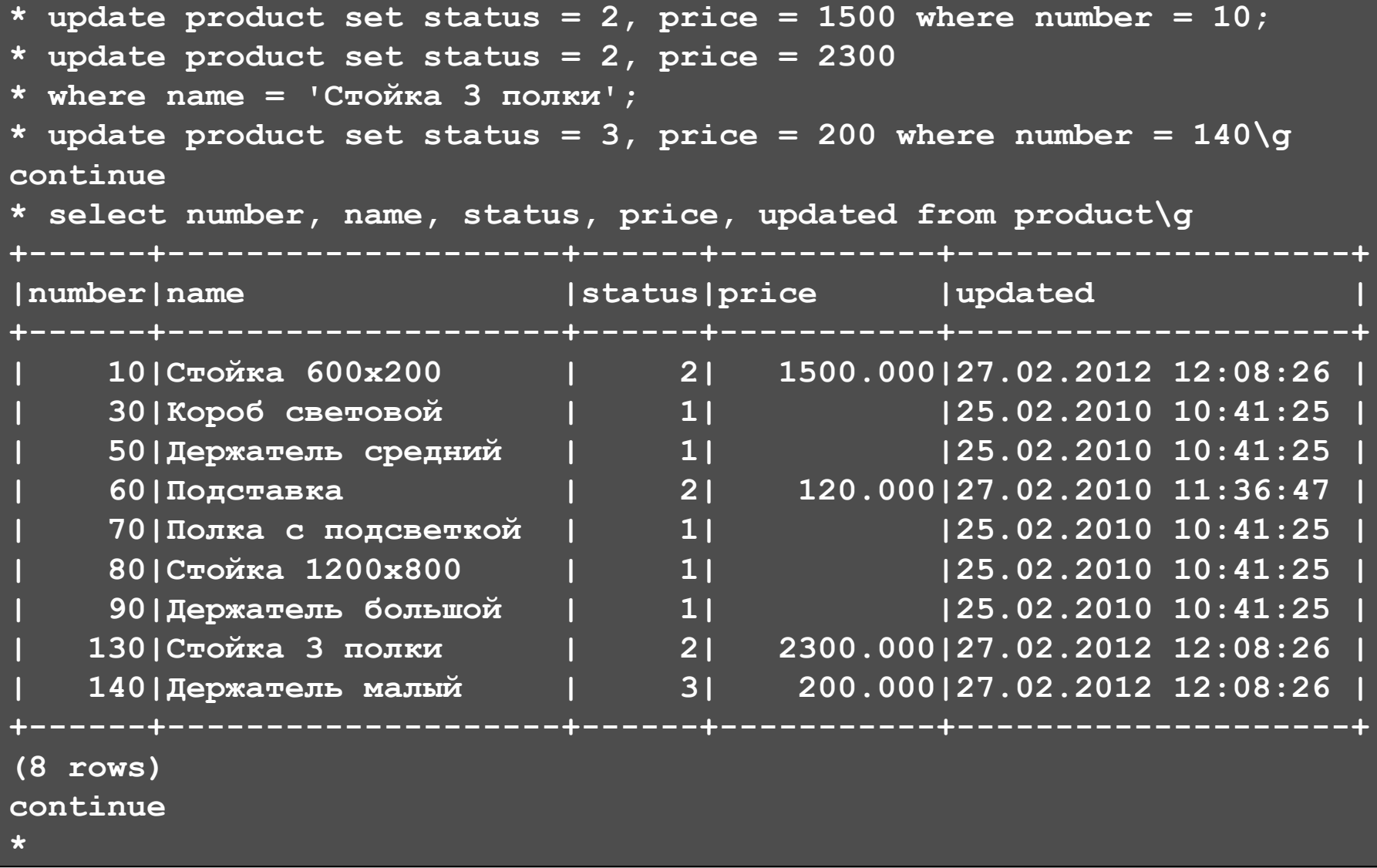

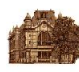

#### **Получение данных**

*select* [*all |distinct*] [*first n*] *\* | expression* [*as column*], … [*from table* [*alias*], *…* [*where condition*] [*group by column*, *…*] [*having condition*] [*union* [*all* ] (*select*)] [*order by column* [*asc | desc*], *…*]

В целевом списке *expression* указываются атрибуты, которые должны быть возвращены оператором *select*. Если в целевом списке указывается звездочка, то возвращаются все атрибуты соответствующей таблицы. Возвращаемые столбцы могут содержать значения, считываемые из столбцов таблиц базы данных или вычисляемые во время запроса. Опция *first* задает максимальное число записей, возвращаемых по итогам запроса. Опция *distinct* позволяет удалить повторяющиеся строки из результата запроса.

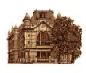

В опции *from* указывается список таблиц, участвующих в запросе. Каждой таблице в этом списке можно назначить короткое имя *alias*, которое используется для более компактного написания текста запроса.

Опция *where* задает, что в результаты запроса следует включать только строки, удовлетворяющие условию поиска *condition*.

Опция *group by* позволяет создавать итоговый запрос. Обычный запрос включает в результаты запроса по одной строке для каждой строки из базы данных. Итоговый запрос вначале группирует строки базы данных таким образом, чтобы в каждой группе они имели одинаковые значения во всех столбцах, по которым осуществляется группирование, а затем включает в результаты запроса одну итоговую строку для каждой группы.

Опция *having* означает, что в результат запроса следует включать только группы, удовлетворяющие условию поиска *condition*.

Опция *union* позволяет объединить результаты нескольких запросов, при этом опция указывает, что из результатов запроса не должны удаляться дублирующие записи *all*.

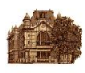

Опция *order by* задает сортировку результатов запроса на основании данных, содержащихся в столбцах *column*. Опции *asc* и *desc* задают сортировку по возрастанию или по убыванию соответственно.

В целевом списке запроса могут задаваться агрегативные функции:

*count***(***expr***)** – количество значений в столбце;

- *sum***(***expr***)** сумма всех значений столбца;
- *avg***(***expr***)** среднее всех значений, содержащихся в столбце;
- *max***(***expr***)** максимальное значение столбца;
- *min***(***expr***)** минимальное значение столбца.

Агрегативные функции вычисляются для всех записей таблицы или для каждой группы, если в запросе задано группирование данных с помощью опции *group by*.

Для работы с неопределенными значениями поддерживается функция *ifnull***(***expr1, expr2***)**, вычисляющая выражение *expr1*, и если оно равно *null*, возвращающая *expr2*.

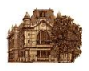

В условии поиска допустимы следующие операторы:

•операторы сравнения =, <>, >, >=, <, <=;

<sup>∙</sup>*like* – оператор сравнения по образцу, который имеет синтаксис *column* [*not*] *like pattern*, где *pattern* – строка символов, в которой могут быть подстановочные знаки "%" и "\_". Знак "%" совпадает с любой последовательностью из нуля и более символов. Знак " " совпадает с любым отдельным символом;

<sup>∙</sup>*between* – оператор проверки на принадлежность диапазону значений, который имеет синтаксис *y* [*not*] *between x and y*;

<sup>∙</sup>*in* – оператор проверки на членство в множестве, который имеет синтаксис *y* [*not* ] *in* **(***x, …, z***)** или *expression* [*not*] *in* **(***subquery***)**; <sup>∙</sup>*exists* – оператор проверки на принадлежность запросу, который имеет синтаксис [*not*] *exists***(***subquery***)**;

<sup>∙</sup>*is null* – оператор проверки на неопределенное значение, который имеет синтаксис *is* [*not*] *null*;

<sup>∙</sup>*any* – оператор проверки, который имеет синтаксис *operator any*(*subselect*), где *operator* – один из операторов сравнения. Проверяемое значение поочередно сравнивается с каждым значением, возвращаемым вложенным запросом. Если любое из этих сравнений дает результат *true*, то проверка *any* возвращает результат *true*;

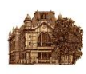

<sup>∙</sup>*all* – оператор проверки, который имеет синтаксис *operator all***(***subselect***)**, где *operator* – один из операторов сравнения. Проверяемое значение поочередно сравнивается с каждым значением, возвращаемым вложенным запросом. Если все сравнения дают результат *true*, то проверка *all* возвращает результат *true*.

Условия поиска можно объединять с помощью логических операторов *and*, *or*, *not*. Приоритет логических операторов можно изменять с помощью круглых скобок. По умолчани наивысший приоритет имеет оператор *not*, затем следует *and*, низший приоритет у оператора *or*.

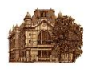

## **Запрос с проверкой неопределенного значения**

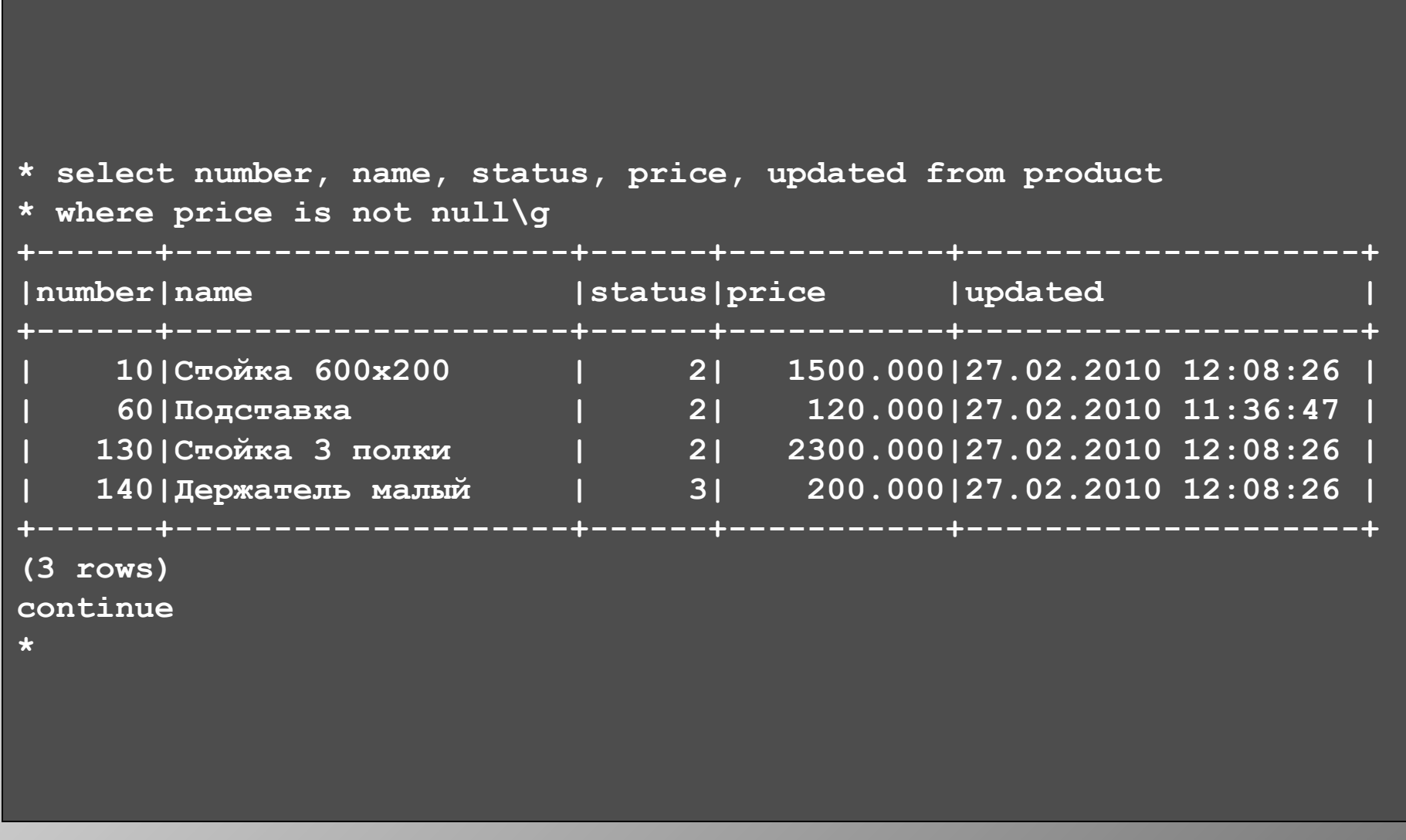

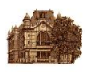

#### **Запрос с использованием оператора** *like*

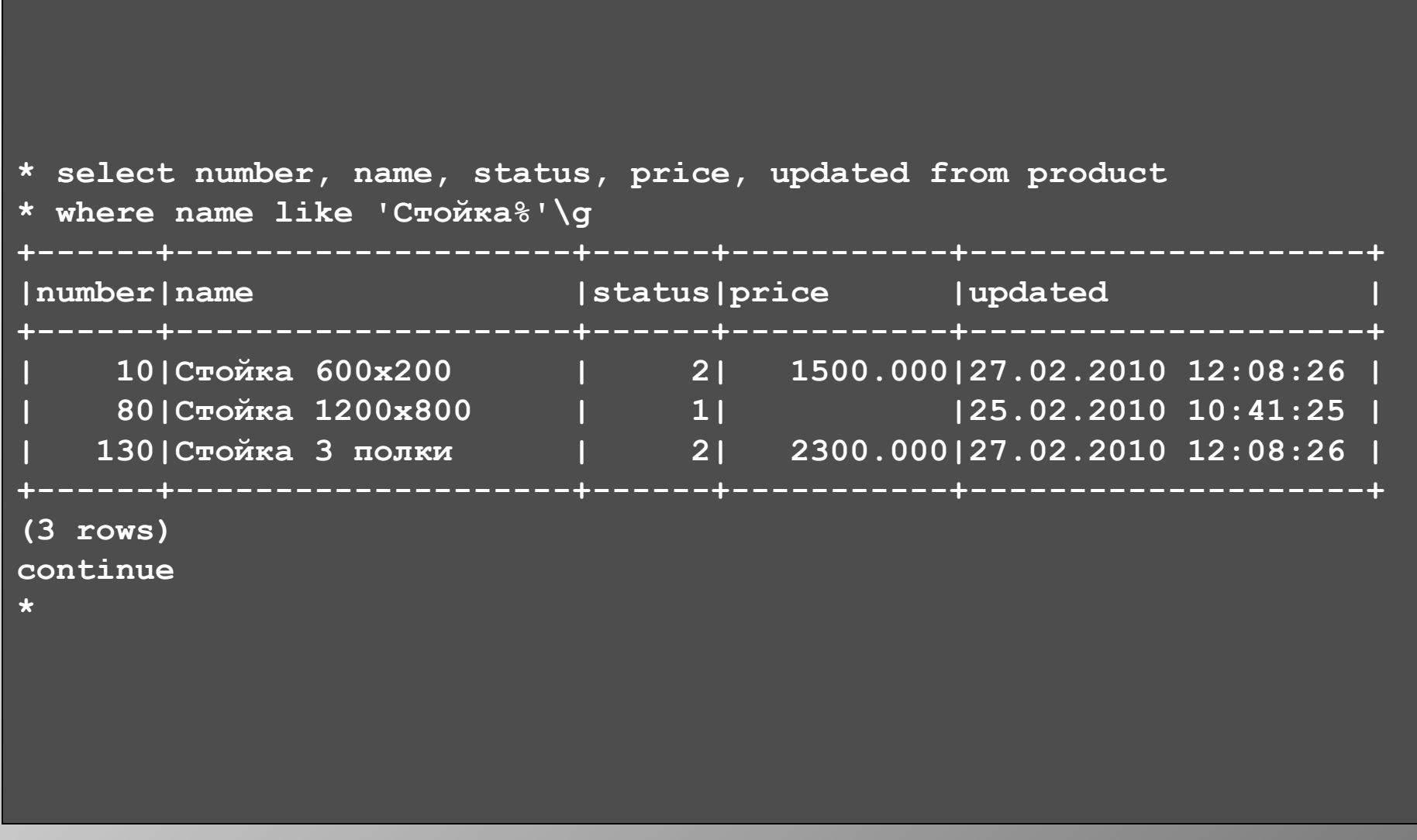

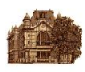

#### **Запрос с использованием оператора** *between*

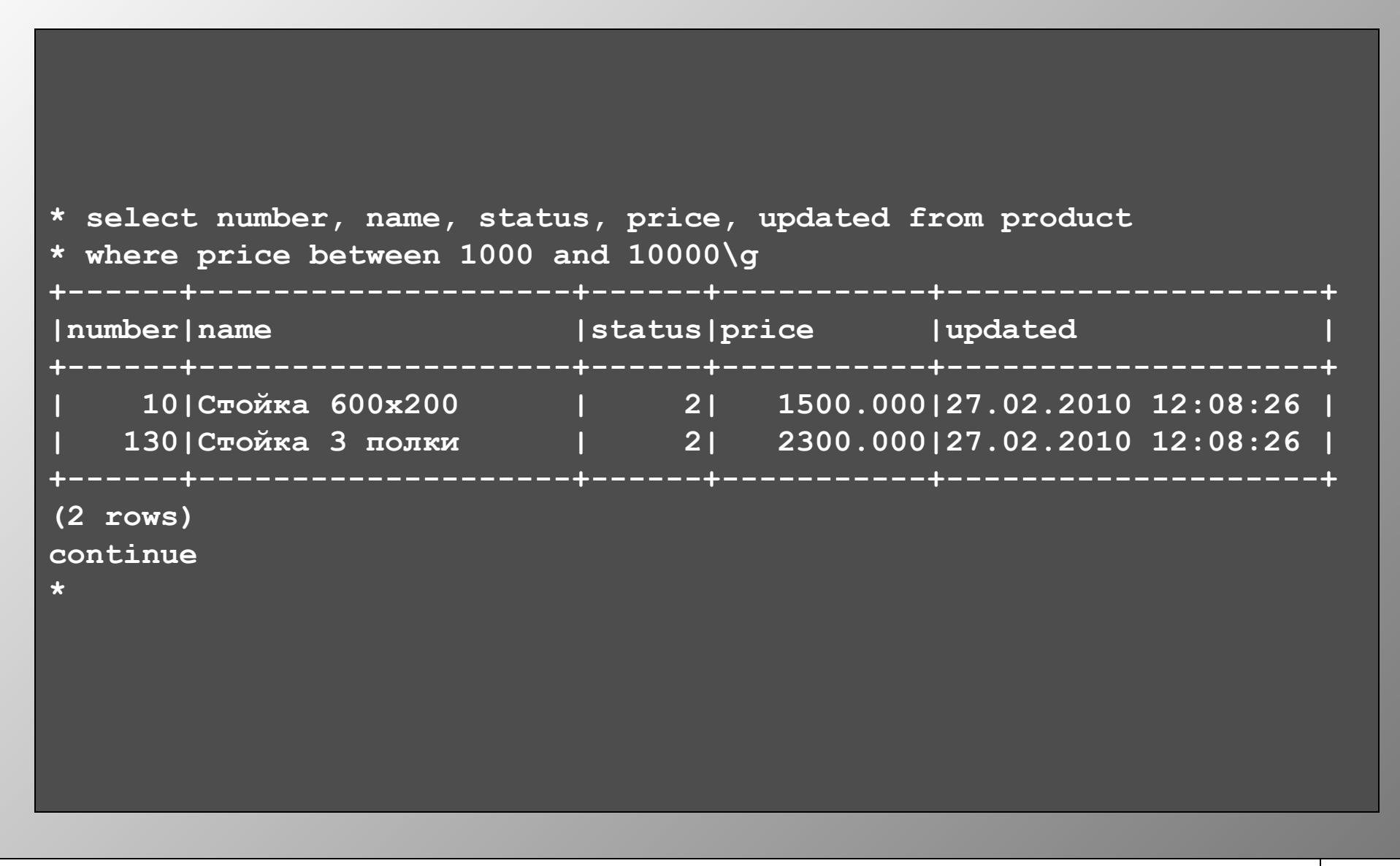

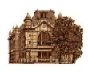

## **Запрос с использованием оператора** *in*

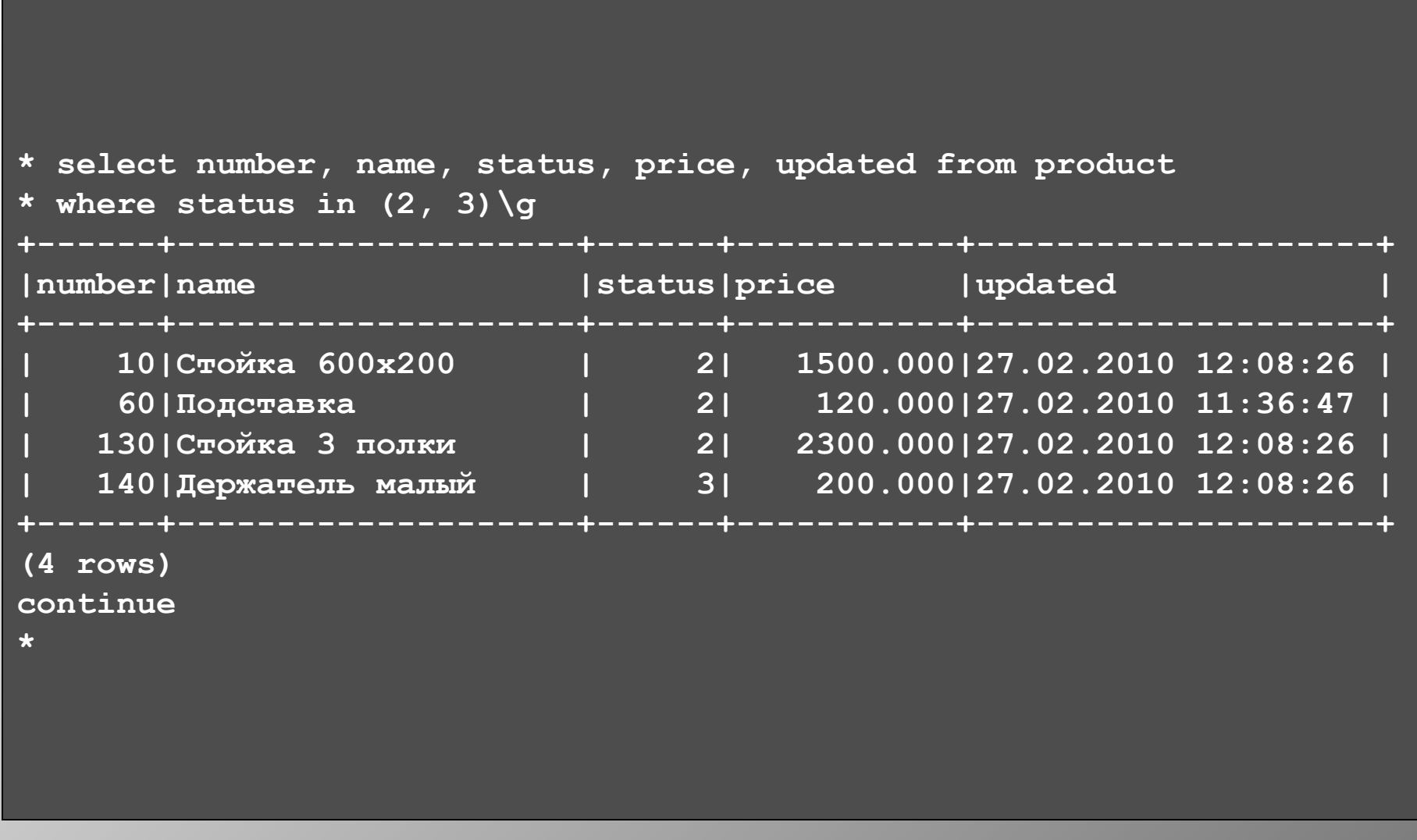

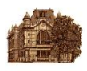

#### **Запрос с сортировкой по возрастанию**

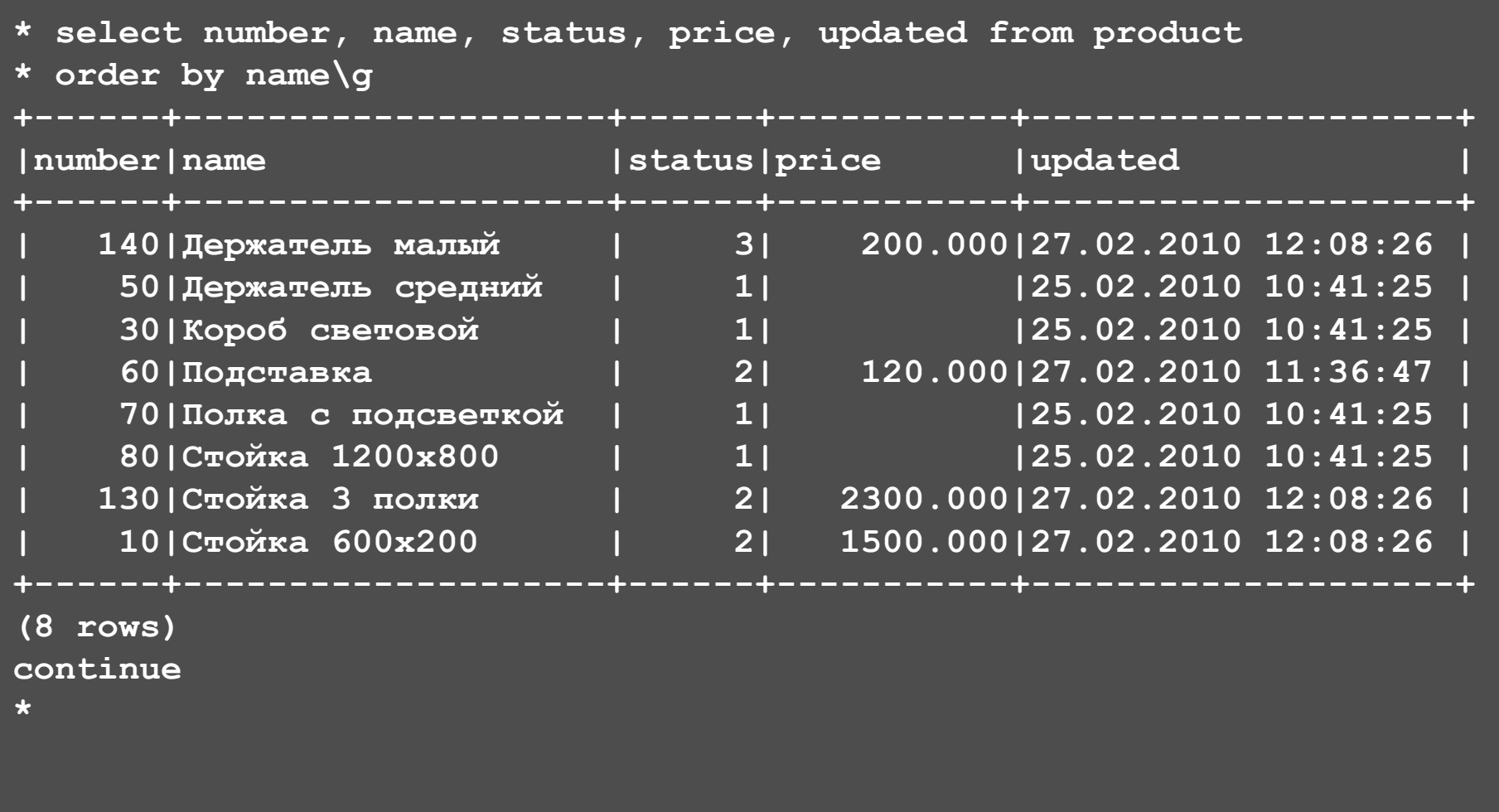

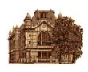

#### **Запрос с сортировкой по убыванию**

**\* select number, name, status, price, updated from product \* order by updated desc\g**

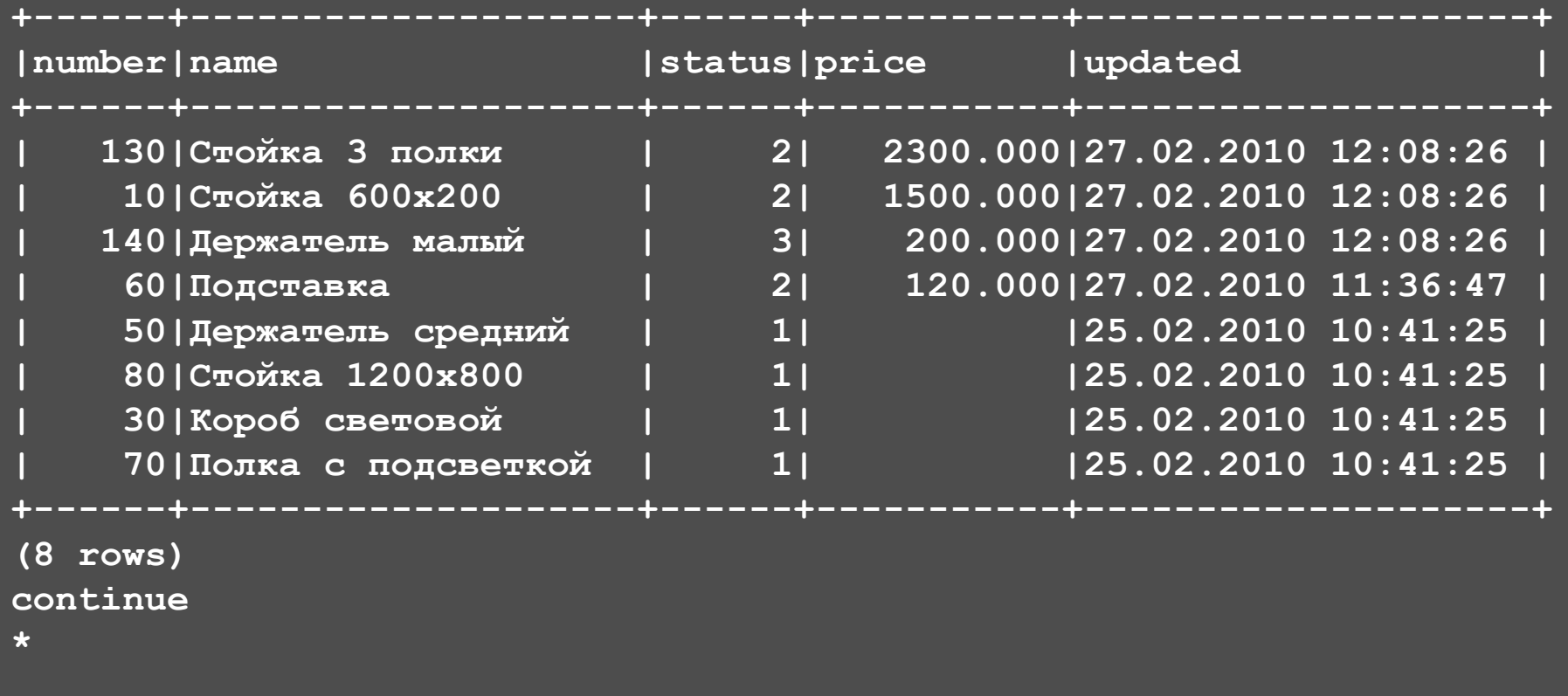

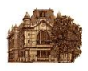

#### **Запрос с агрегативной функцией** *count*

```
* select count(price) as num_rows from product\g
  +-------------+
|num_rows |
  +-------------+
| 4|
 +-------------+
(1 row)
continue
* select count(*) as num_rows from product\g
 +-------------+
|num_rows |
  +-------------+
| 8|
  +-------------+
(1 row)
continue
*
```
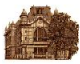

#### **Запрос с группированием**

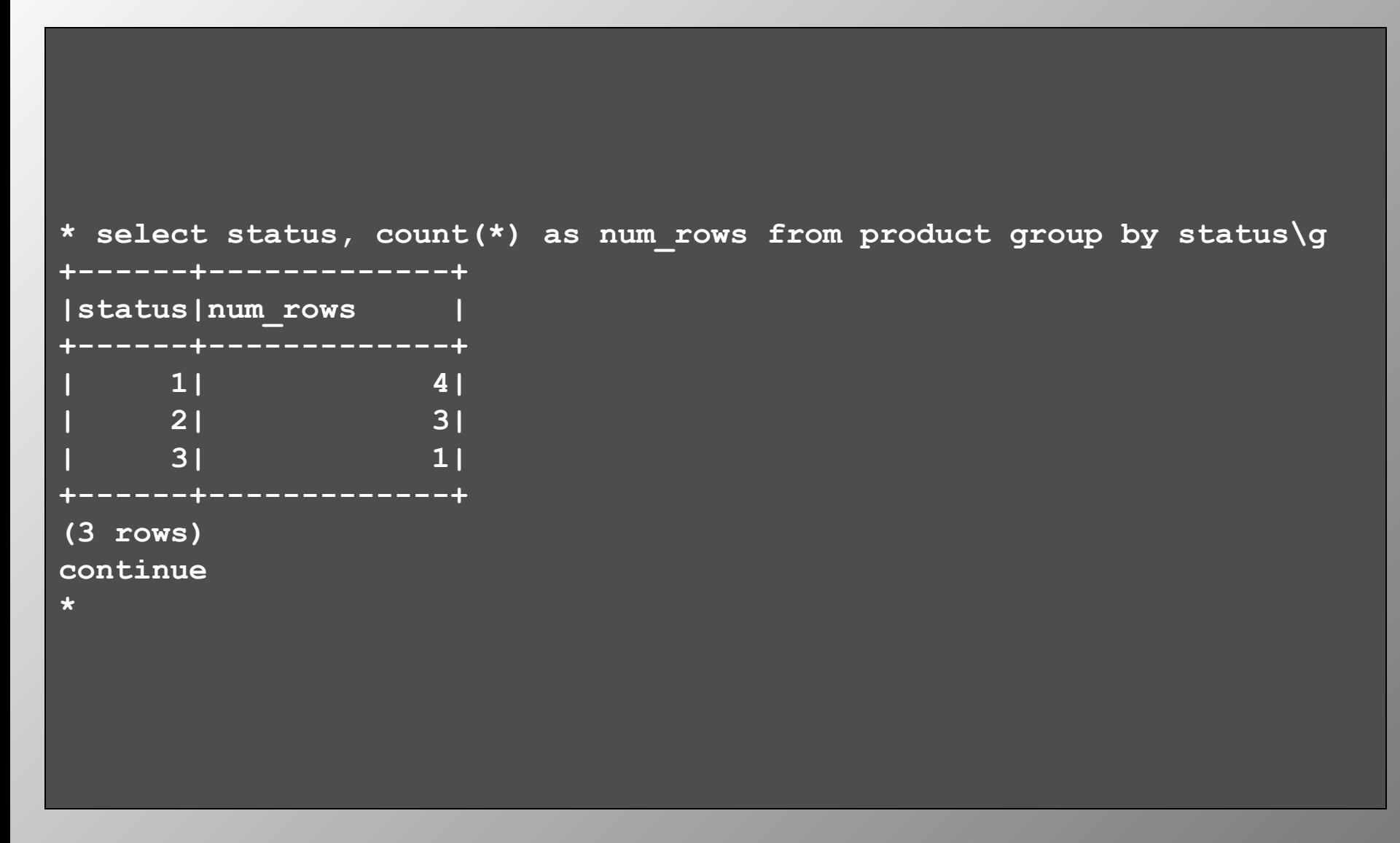

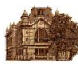

#### **Запрос с группированием**

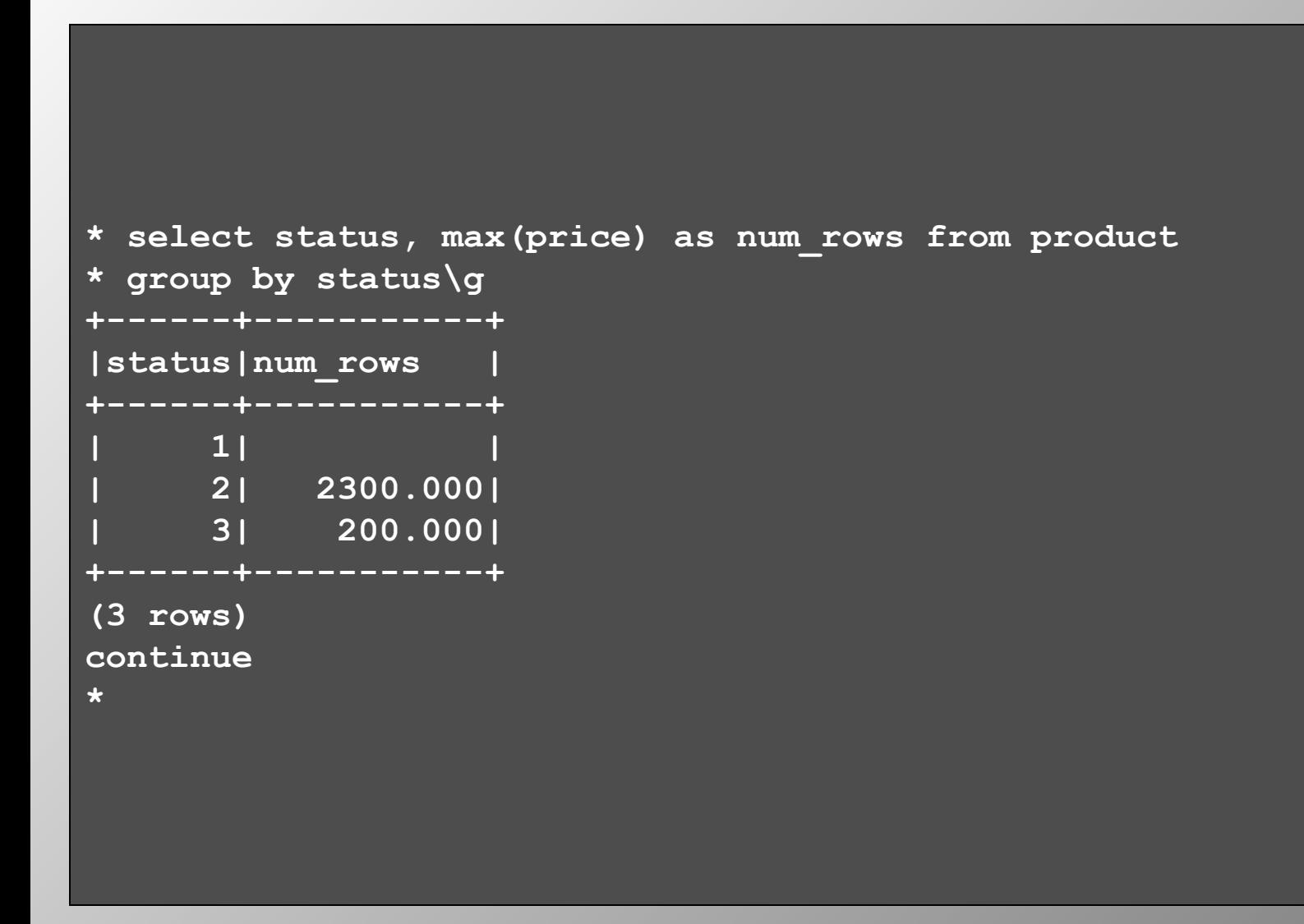

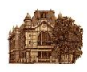

#### **Запрос с группированием и постусловием**

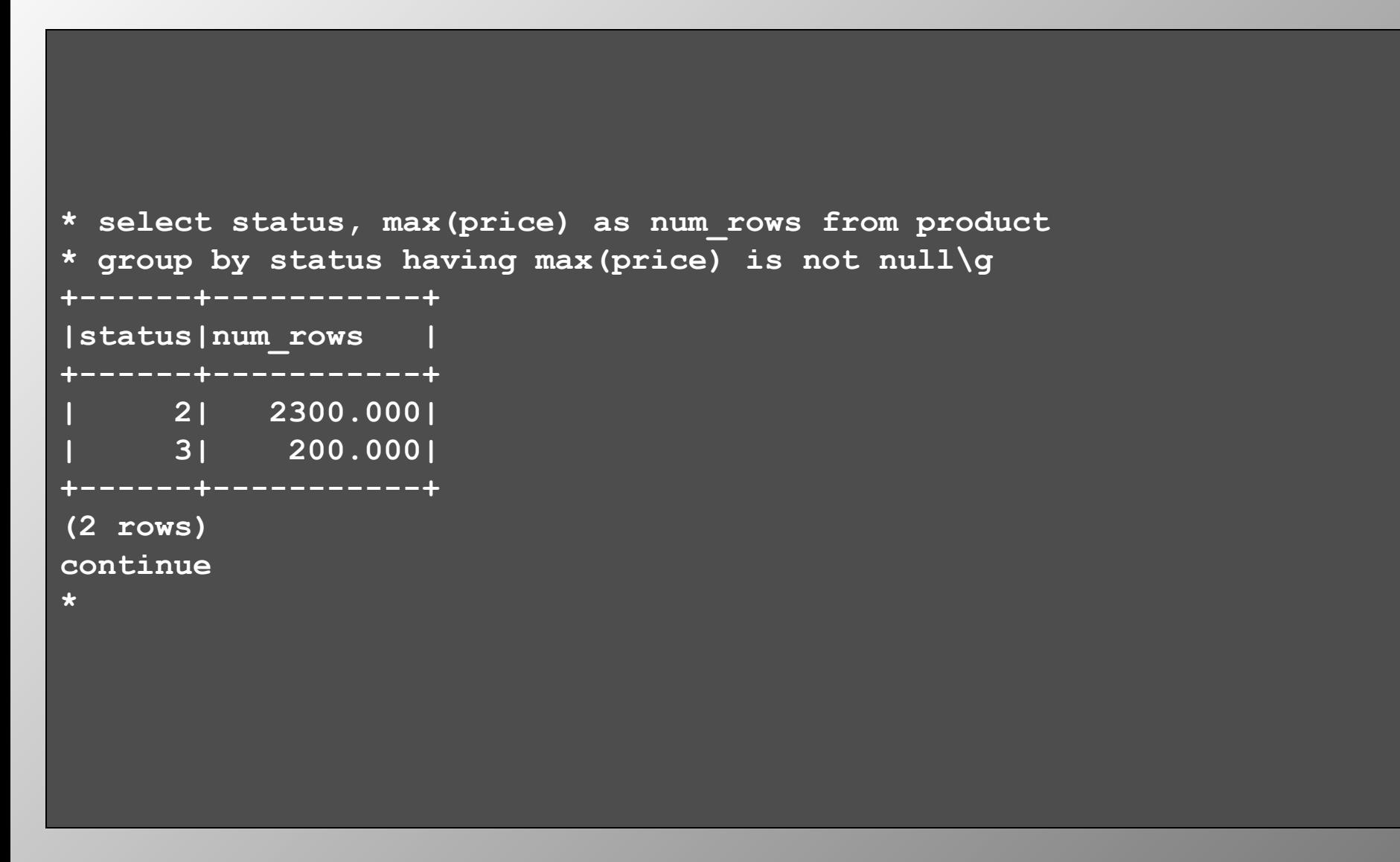

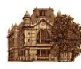

## **Создание двух таблиц для многотабличных запросов**

```
* create table client (
* id integer2 primary key not null,
* name char(10) unique not null,
* address char(20) not null with default)\g
continue
* create table orders (
* number integer2 primary key not null,
* client integer2 not null,
* date date not null,
* product integer2 not null,
* quantity integer2 not null)\g
continue
*
```
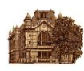

#### **Включение данных в таблицы**

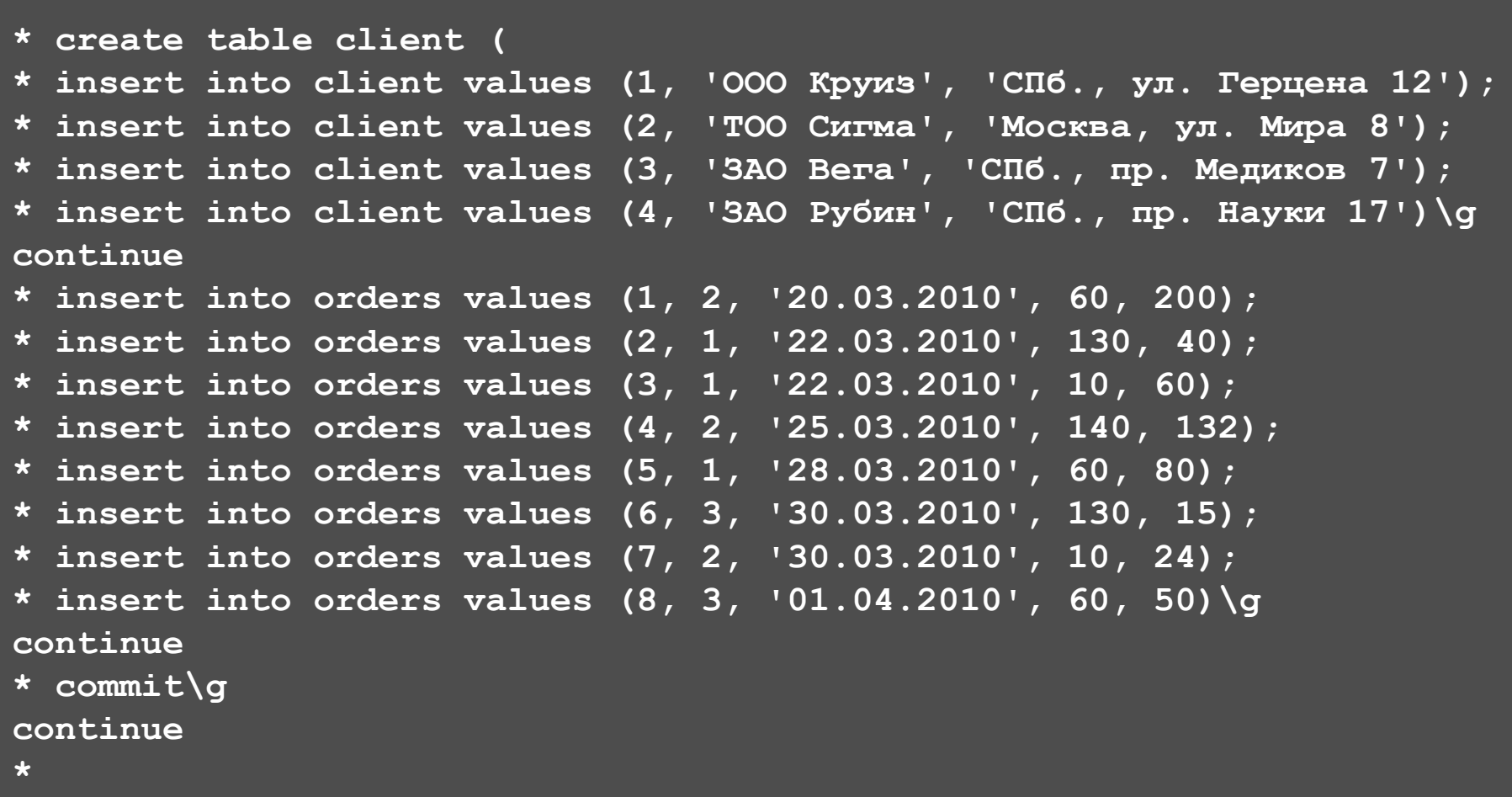

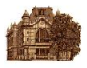

#### **Запрос на получение данных с вложенным запросом**

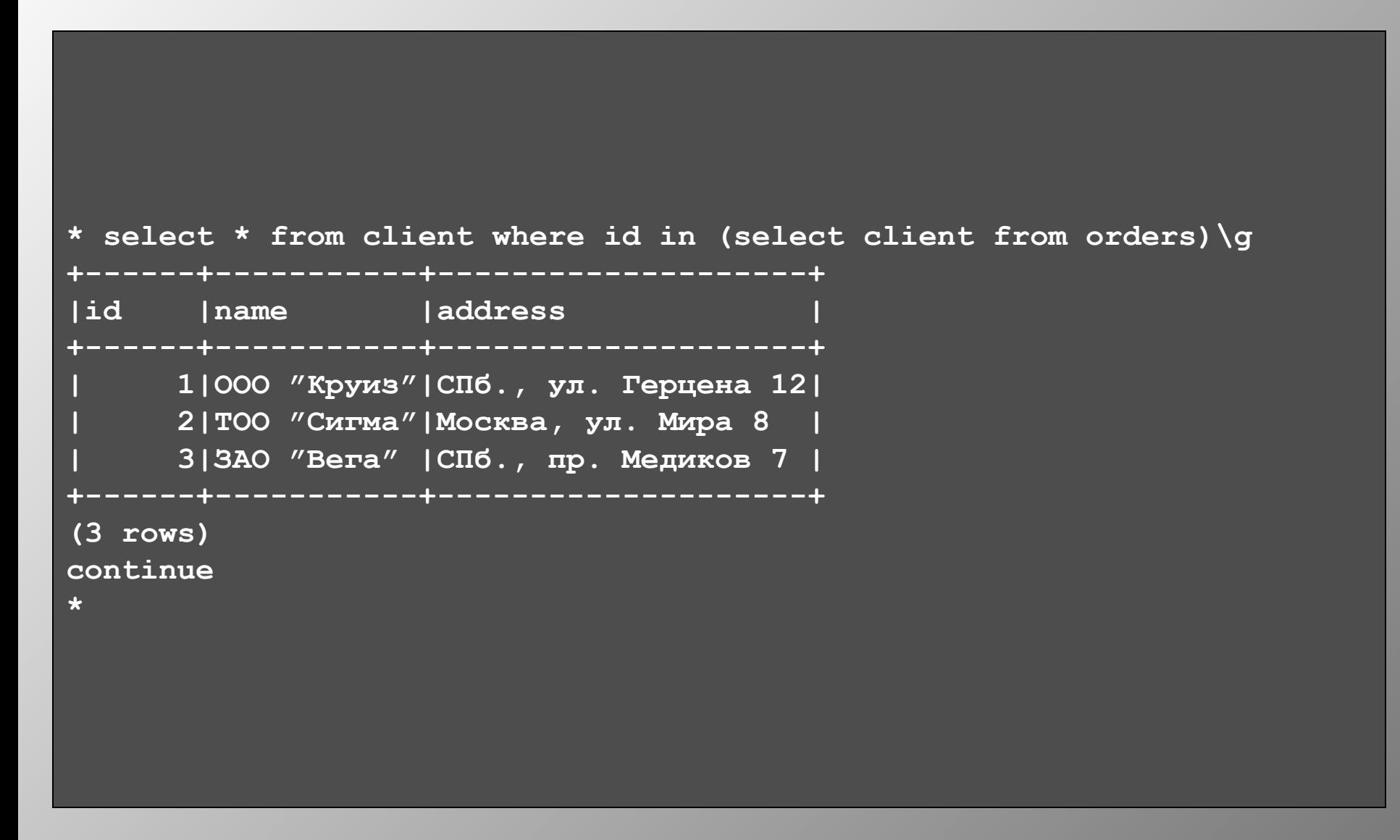

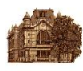

#### **Запрос с соединением таблиц**

```
* select o.number, o.date, c.name as client, p.name as product,
* o.quantity, o.quantity*p.price as total
* from orders o join client c on c.id = o.client
* join product p on p.number = o.product
* where date trunc('month', o.data) = '01.03.2010' order by o.data\qExecuting . . .
 +------+-----------+-----------+-----------------+------+-----------+
|number|date |client |product |quanti|total |
   +------+-----------+-----------+-----------------+------+-----------+
     | 1|20.03.2010 |ТОО "Сигма"|Подставка | 200| 24000.000|
     | 2|22.03.2010 |ООО "Круиз"|Стойка 3 полки | 40| 92000.000|
     | 3|22.03.2010 |ООО "Круиз"|Стойка 600х200 | 60| 90000.000|
     | 4|25.03.2010 |ТОО "Сигма"|Держатель малый | 132| 26400.000|
     | 5|28.03.2010 |ООО "Круиз"|Подставка | 80| 9600.000|
     | 7|30.03.2010 |ТОО "Сигма"|Стойка 600х200 | 24| 36000.000|
     | 6|30.03.2010 |ЗАО "Вега" |Стойка 3 полки | 15| 34500.000|
       +------+-----------+-----------+-----------------+------+-----------+
(7 rows)
continue
*
```
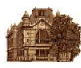

#### **Запрос с внешним соединением**

```
* select c.id, c.name as client, sum(o.quantity*p.price) as total
* from orders o right join client c on c.id = o.client
* left join product p on p.number = o.product
* group by c.id, c.name order by total desc\g
 +------+-----------+-----------+
|id |client |total |
   +------+-----------+-----------+
      | 4|ЗАО "Рубин"| |
     | 1|ООО "Круиз"| 191600.000|
      | 2|ТОО "Сигма"| 86400.000|
      | 3|ЗАО "Вега" | 40500.000|
  +------+-----------+-----------+
(4 rows)
continue
*
```
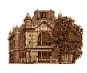

#### **Представления**

## *create view name* **as** *select* [*with check option*]

*name* – имя представления. В опции *as* задается оператор *select*, определяющий содержание "виртуальной таблицы". Обновление представления разрешено, если представление имеет одну исходную таблицу, его колонки не ссылаются на агрегативные функции и в операторе *select* не используются опции *distinct*, *group by*, *union* и *having*. Опция *with check* устанавливает режим контроля, при котором СУБД автоматически проверяет каждую операцию *insert* или *update*, выполняемую над представлением, чтобы удостовериться, что полученные в результате строки удовлетворяют условиям поиска в определении представления. Если добавляемая или обновляемая строка не удовлетворяет этим условиям, то выполнение оператора *insert* или *update* завершается ошибкой.

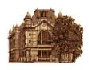

#### **Пример создания представления**

```
* create view sales as select o.number, o.date, c.name as client,
* p.name as product, o.quantity, o.quantity*p.price as total
* from orders o join client c on c.id = o.client
* join product p on p.number = o.product\g
continue
*
```
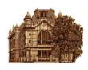

#### **Запрос с использованием представления**

#### **\* select \* from sales\g +------+-----------+-----------+-----------------+------+-----------+ |number|date |client |product |quanti|total | +------+-----------+-----------+-----------------+------+-----------+ | 3|22.03.2010 |ООО "Круиз"|Стойка 600х200 | 60| 90000.000| | 7|30.03.2010 |ТОО "Сигма"|Стойка 600х200 | 24| 36000.000| | 5|28.03.2010 |ООО "Круиз"|Подставка | 80| 9600.000| | 1|20.03.2010 |ТОО "Сигма"|Подставка | 200| 24000.000| | 8|01.04.2010 |ЗАО "Вега" |Подставка | 50| 6000.000| | 6|30.03.2010 |ЗАО "Вега" |Стойка 3 полки | 15| 34500.000| | 2|22.03.2010 |ООО "Круиз"|Стойка 3 полки | 40| 92000.000| | 4|25.03.2010 |ТОО "Сигма"|Держатель малый | 132| 26400.000| +------+-----------+-----------+-----------------+------+-----------+ (8 rows) continue \***

*Шевченко А. В. Тема 5. Язык запросов SQL* 53

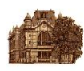

## **Запрос с соединением представления и таблицы**

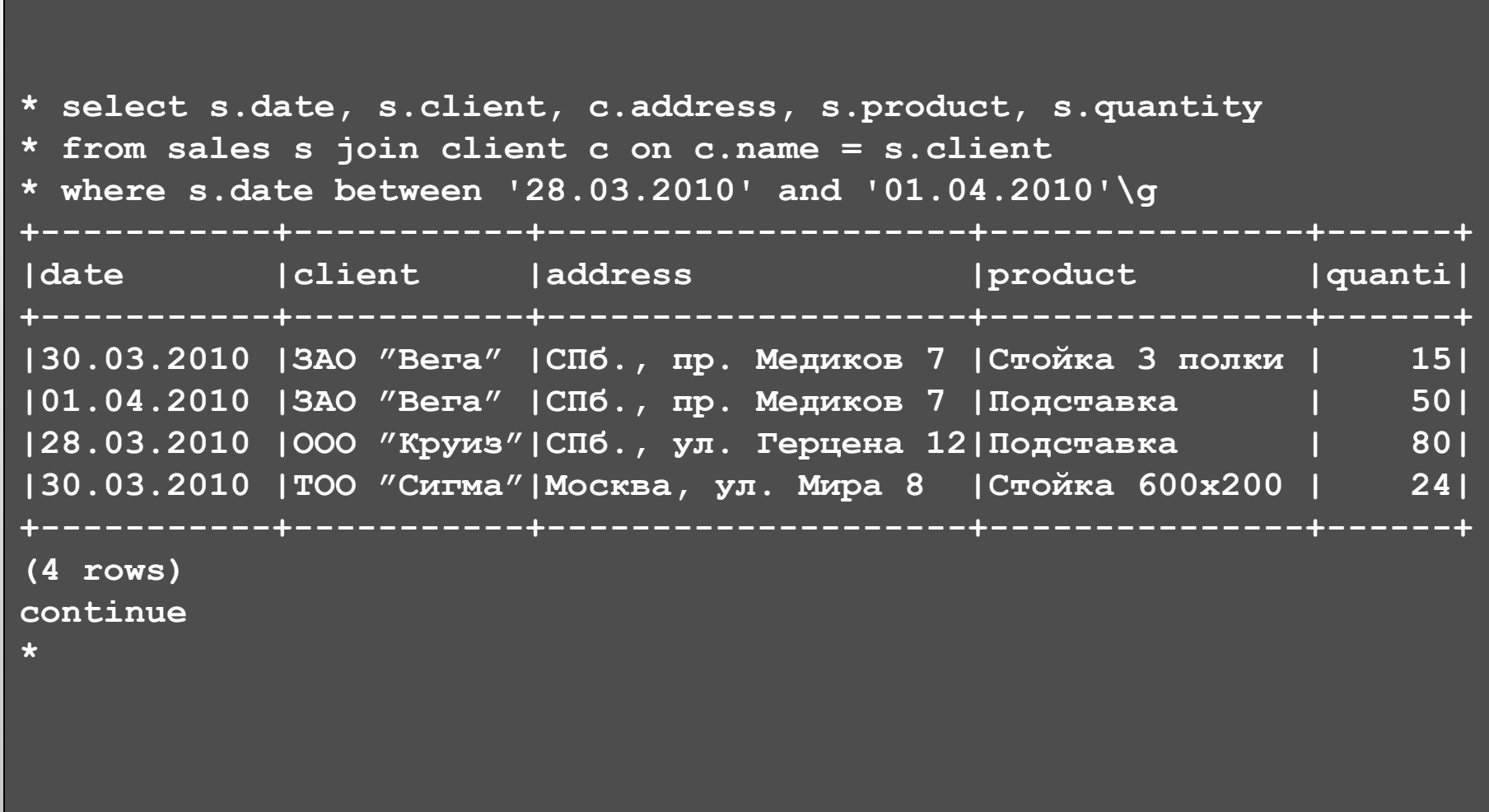

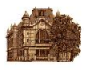

## **Запрос с представлением и агрегативными функциями**

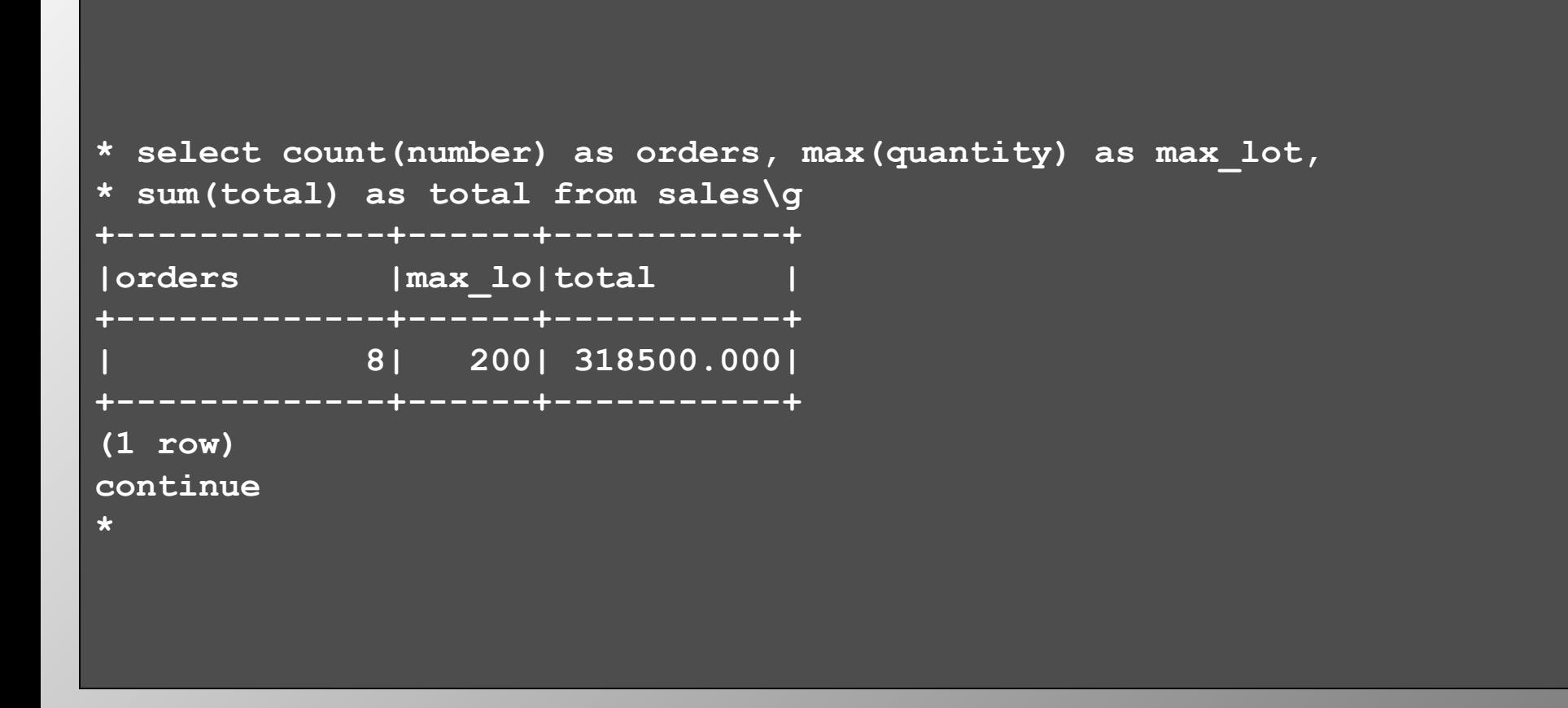

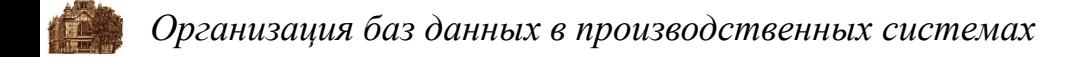

#### **Ограничения целостности**

#### *create integrity on table is condition*

Параметр *table* определяет таблицу, для которой задается контроль целостности. Параметр *condition* определяет условия контроля целостности. Заданные условия вычисляются для всех обновляемых записей таблицы. Если добавляемая или обновляемая в запросе строка не удовлетворяет этим условиям, то выполнение оператора *insert* или *update* завершается ошибкой.

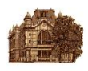

#### **Пример ограничения целостности**

```
* create integrity on orders is quantity > 0\g
continue
* 
* 
* 
*
* insert into orders values (7, 2, '20.03.2010', 80, 0)\g
Executing . . .
  (0 rows)
continue
* update orders set quantity = -10 where number = 1\g
Executing . . .
  (0 rows)
continue
*
```
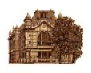

#### **Последовательности**

## *create sequence name* [*options*]

Параметр *name* задает уникальное имя последовательности, а *options* – набор опций, управляющих последовательностью. Среди опций применяются: <sup>∙</sup>*start with number* – задает начальное значение для последовательности; <sup>∙</sup>*increment by number* – определяет инкремент (декремент); <sup>∙</sup>*maxvalue number* – задает максимальное значение; <sup>∙</sup>*minvalue number* – задает минимальное значение; <sup>∙</sup>*cycle* – разрешение цикличности; <sup>∙</sup>*nocycle* – запрещение цикличности.

Для доступа к значениям последовательности применяется оператор *nextval*, который возвращает следующее значение и инкрементирует последовательность в соответствии с заданными параметрами.

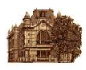

#### **Пример использования последовательности**

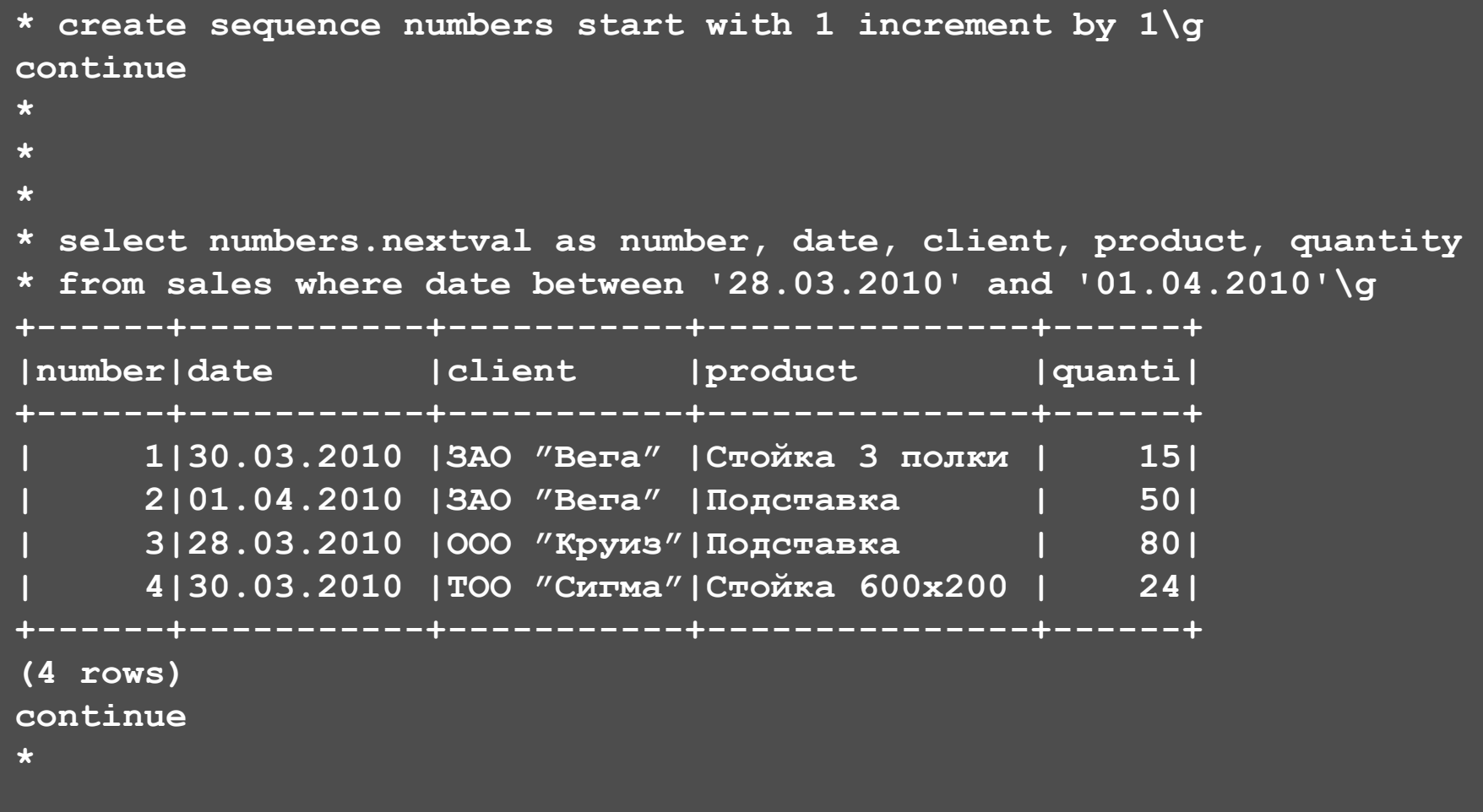

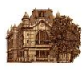

#### **Использование последовательности при вводе данных**

```
* create sequence num_ord start with 1 increment by 1 
* maxvalue 32767 nocycle\g
continue
*
*
* insert into orders values (num_ord.nextval, 2, 'today', 20, 100);
* insert into orders values (num_ord.nextval, 1, 'today', 80, 200);
* insert into orders values (num_ord.nextval, 4, 'today', 60, 120);
* insert into orders values (num_ord.nextval, 5, 'today', 10, 400)\g
(1 row)
(1 row)
(1 row)
(1 row)
continue
*
```
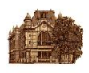

#### **Удаление элементов логической схемы**

Для удаления созданных элементов логической схемы данных в языке SQL применяется оператор *drop*:

*drop table name drop index name drop procedure name drop rule name drop view name drop sequence name drop integrity on name all | number1, number2, ...*

*name* – имя удаляемого объекта.